# Министерство науки и высшего образования Российской Федерации Федеральное государственное автономное образовательное учреждение высшего образования «СЕВЕРО-КАВКАЗСКИЙ ФЕДЕРАЛЬНЫЙ УНИВЕРСИТЕТ»

# **МЕТОДИЧЕСКИЕ УКАЗАНИЯ**

по выполнению практических работ по дисциплине

«Основы тепло-, массообмена в технологическом оборудовании» для направления подготовки 15.03.02 Технологические машины и оборудование направленность (профиль) Проектирование технических и технологических комплексов

> **Ставрополь 2023**

Методические указания разработаны в соответствии с требованиями ФГОС ВО и рабочей программы дисциплины «Основы тепло-, массообмена в технологическом оборудовании». Указания предназначены для студентов очной формы обучения направления подготовки 15.03.02 Технологические машины и оборудование.

Содержат основные разделы изучаемого теоретического материала, перечень вопросов необходимых для проработки, а также список рекомендуемой литературы.

Составитель старший преподаватель кафедры ХТМиАХП, М.В. Должикова

# СОДЕРЖАНИЕ

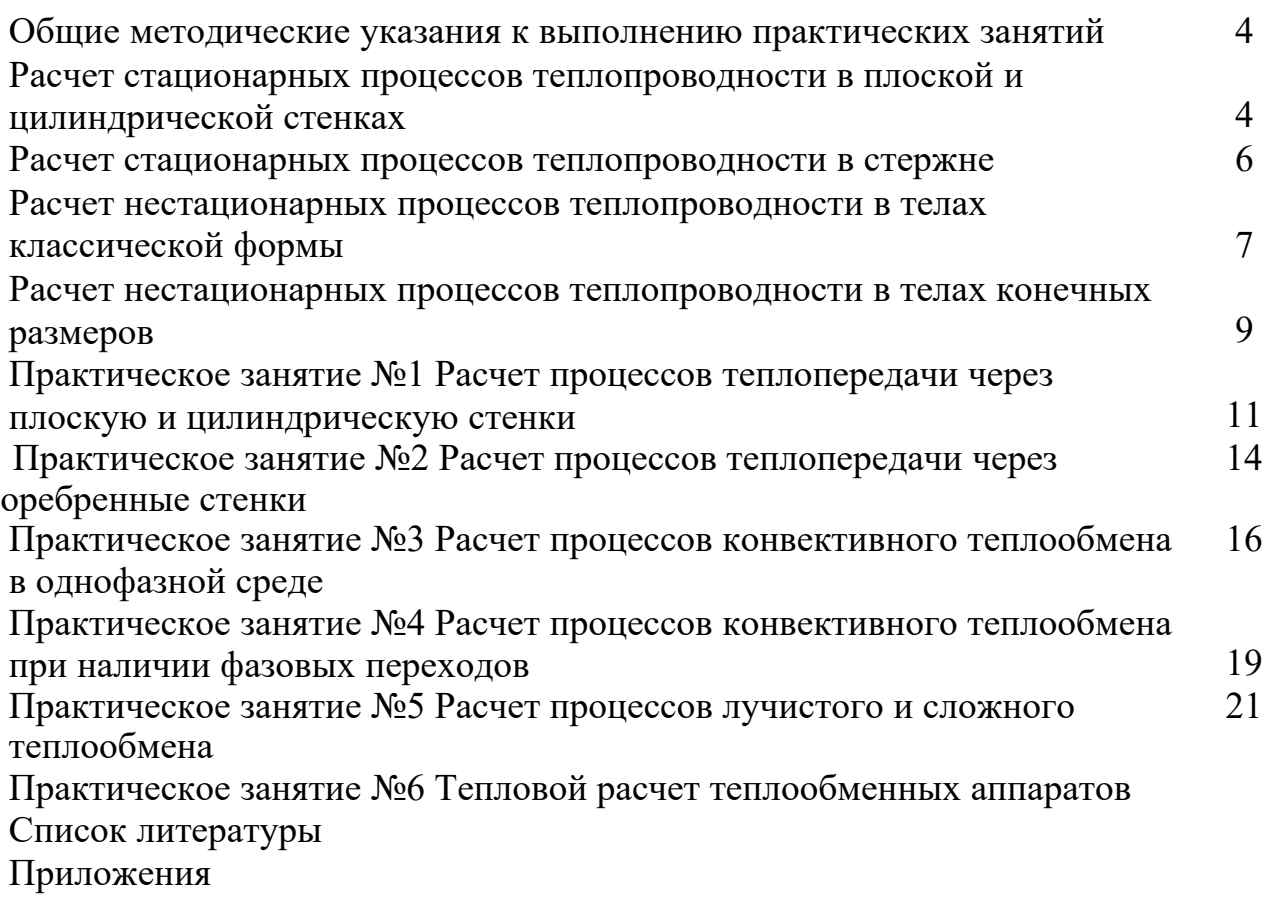

## **Общие методические указания к выполнению практических занятий**

Перед началом практического занятия необходимо внимательно изучить соответствующий раздел лекционного курса. При решении задач следует указывать, по каким формулам и в каких единицах измерений определяются рассчитываемые величины. При использовании таблиц, номограмм, эмпирических формул и других справочных материалов нужно сделать ссылку на литературный источник. Решение задач следует иллюстрировать схемами и графиками.

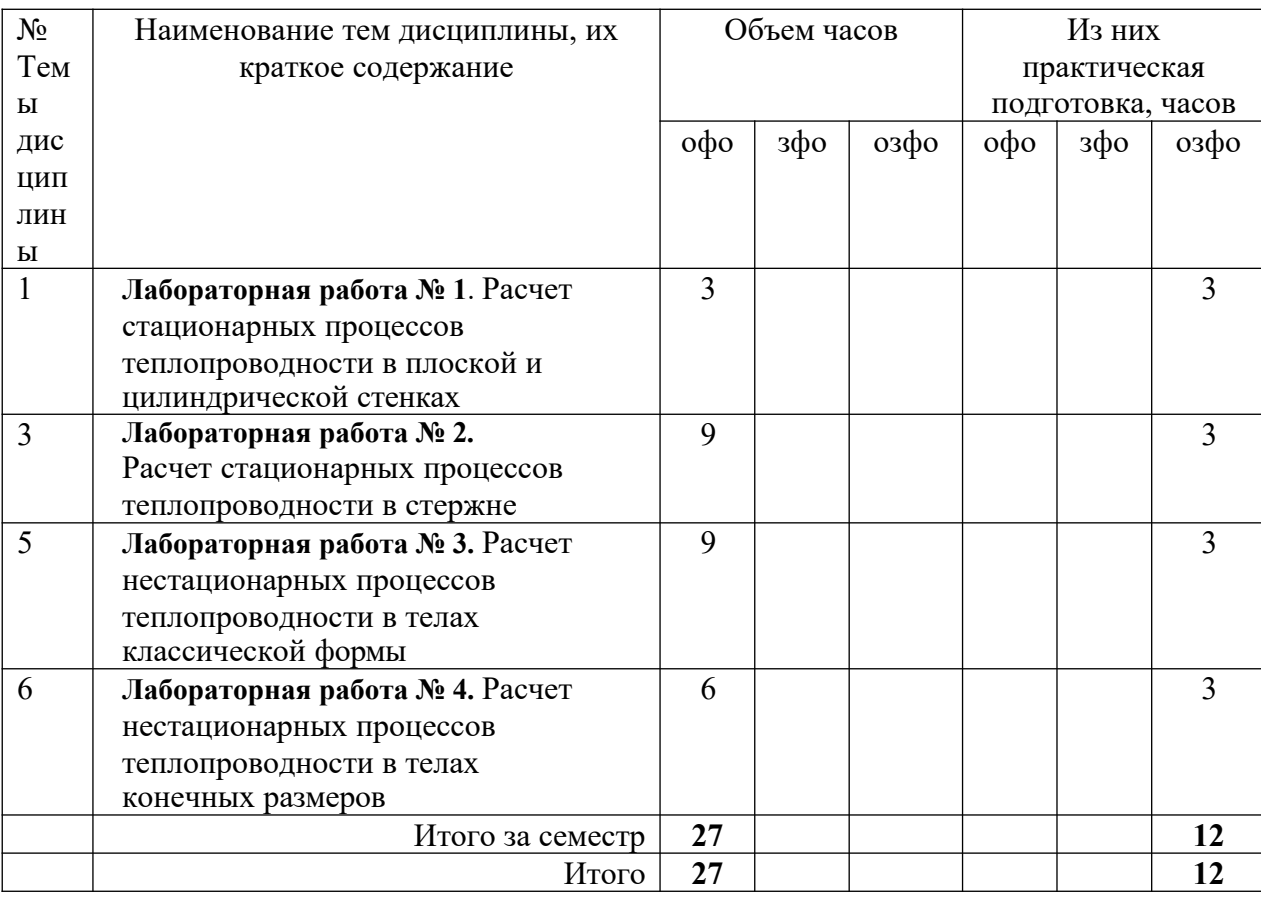

Наименование лабораторных работ

#### Наименование практических занятий

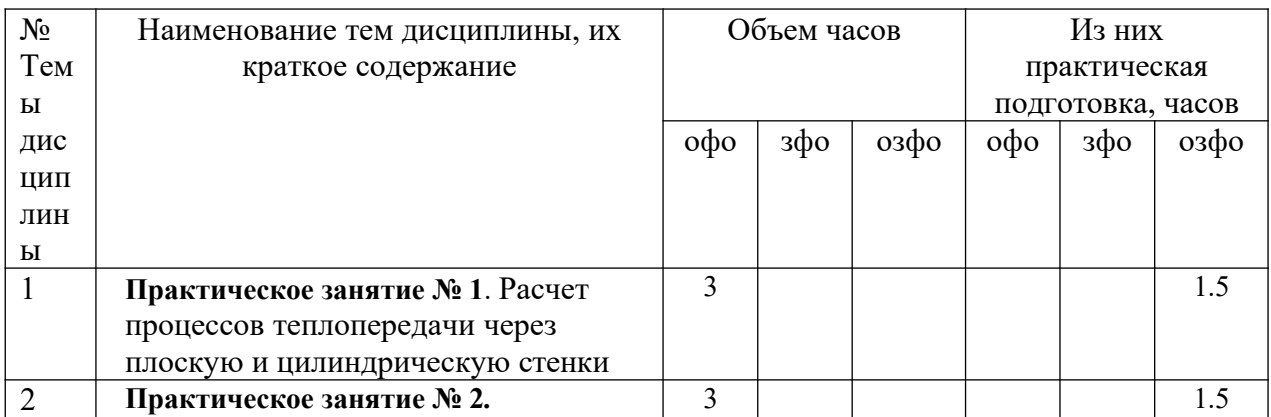

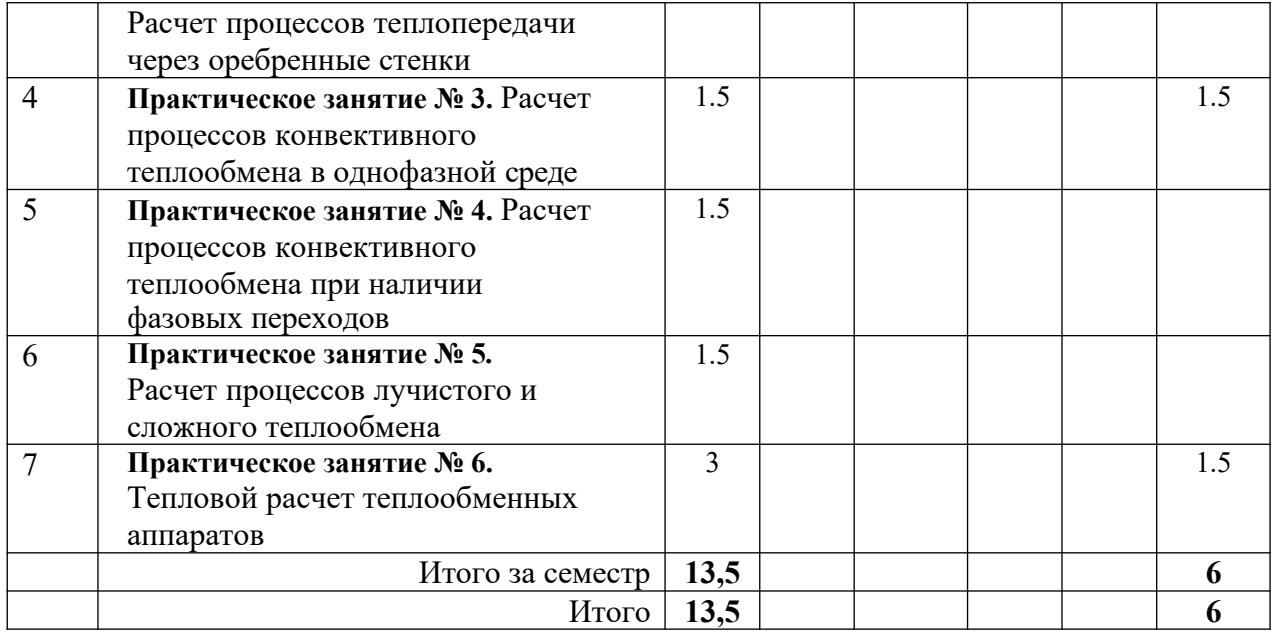

#### **Расчет стационарных процессов теплопроводности**

## **Расчет стационарных процессов теплопроводности в плоской и цилиндрической стенках**

1. Плоская стенка топочной камеры выполнена из шамотного кирпича. Толщина стенки δ, температура внутренней поверхности –  $t_1$ , а наружной –  $t_2$  = 50 ºС. Коэффициент теплопроводности шамота λ = 0,84 (1 + 0,0007∙*t*). Определить плотность теплового потока через стенку и построить в масштабе график распределения температуры в стенке.

2. В приборе для определения коэффициента теплопроводности материалов между горячей и холодной поверхностями расположен образец из испытуемого материала. Он представляет собой диск диаметром 150 мм и толщиной 15 мм. Тепловой поток, проходящий через образец после установления стационарного режима равен *Q*. Благодаря наличию защитному нагревателю, расположенному по торцу образца, радиальные потоки теплоты отсутствуют. Вследствие плохой пригонки между горячей и холодной поверхностями и поверхностями образца образовались воздушные зазоры толщиной δ. Определить величину относительной погрешности измерения коэффициента теплопроводности материала образца, если при обработке результатов измерений не учитывать термического сопротивления образовавшихся воздушных зазоров. Коэффициенты теплопроводности воздуха выбрать по температурам горячей и холодной поверхности  $(t_1$  и  $t_2$ ).

одинаковой толщины  $\delta = 3$   $\delta = 0$ . Температура внутренней поверхности 3. Стальной паропровод диаметром  $d_1/d_2 = 140/150$  мм (коэффициент теплопроводности стали) <sup>1</sup>= 35 Вт/м К покрыт двумя слоями изоляции паропровода *t*1, а наружной поверхности изоляции – *t*4 = 60 ºС. Определить

 $\overline{a}$ 

тепловые потери с 1 м длины паропровода и температуру на границе соприкосновения слоев изоляции, если первый слой изоляции (накладываемый на поверхность паропровода) выполнен из материала с коэффициентом а второй слой - из материала с коэффициентом теплопроводности

теплопроводности конструкции. Построить график распределения температуры в 3.

|        | $\ddotsc$ $\ddotsc$<br>$\frac{1}{2}$ |      |       |      |       |          |              |       |       |  |
|--------|--------------------------------------|------|-------|------|-------|----------|--------------|-------|-------|--|
| Номер  | Параметр                             |      |       |      | Номер | варианта |              |       |       |  |
| залачи |                                      |      | 2     |      | 4     |          | <sub>0</sub> |       |       |  |
|        | $\delta$ , MM                        | 0,1  | 375   | 400  | 425   | 450      | 500          | 525   | 550   |  |
|        | $\rm ^{o}C$<br>$t_1$ ,               | 600  | 650   | 700  | 750   | 800      | 850          | 900   | 960   |  |
|        | $\delta$ , MM                        | 0,1  | 0,12  | 0,14 | 0,16  | 0,18     | 0,2          | 0,13  | 0,14  |  |
|        | $Q$ , Bt                             | 50   | 52    | 54   | 55    | 57       | 59           | 61    | 62    |  |
|        | $t_2$ , <sup>o</sup> C               | 10   | 20    | 30   | 40    | 50       | 35           | 25    | 45    |  |
|        | $\rm ^{o}C$<br>$t_1$ ,               | 160  | 170   | 180  | 190   | 200      | 210          | 220   | 230   |  |
| 3      | $\delta$ , MM                        | 35   | 45    | 55   | 65    | 60       | 50           | 40    | 48    |  |
|        | $\lambda_1$ , $B_T/M \cdot K$        | 0,03 | 0,035 | 0,04 | 0,045 | 0,05     | 0,055        | 0,06  | 0,065 |  |
|        | $\lambda_2$ , B $T/M \cdot K$        | 0,08 | 0,075 | 0,07 | 0,065 | 0,06     | 0,05         | 0,045 | 0,04  |  |

Таблица 1 – Исходные данные к задачам 1, 2, 3

#### Указания к решению задач 1, 2, 3

Тепловой поток, распространяющийся через плоскую стенку без внутренних источников теплоты можно, определить по формуле:

$$
Q = \frac{\lambda}{\delta} \bigg|_{t_{c1} - t_{c2}} F \,, \tag{1}
$$

где  $\lambda$  – коэффициент теплопроводности материала стенки;  $t_{c1}$  и  $t_{c2}$  – температуры на поверхностях стенки; δ – толщина стенки.

Для многослойной плоской стенки эту формулу можно переписать в виде:

$$
Q = (t_{c1} - t_{c2})/R, \t\t(2)
$$

где *R* – суммарное термическое сопротивление теплопроводности слоев плоской стенки, определяемое по формуле:

$$
R=\sum \delta_i/\lambda_i\,,\tag{3}
$$

где  $\delta_i$  и  $\lambda_i$  – толщина и коэффициент теплопроводности i–го слоя стенки.

Тепловой поток, распространяющийся через многослойную цилиндрическую стенку без внутренних источников теплоты можно, определить по формуле:

$$
Q = \pi \cdot (t_{c1} - t_{c2})/R \tag{4}
$$

где *R* – суммарное термическое сопротивление теплопроводности слоев цилиндрической стенки, определяемое по формуле:

$$
R = \sum ln (d_{i+1}/d_i)/2 \cdot \lambda_i \tag{5}
$$

где  $d_{i+1}$  и  $d_i$  – наружный и внутренний диаметры i–го слоя стенки;  $\lambda_i$  – коэффициент теплопроводности i–го слоя стенки.

#### **Расчет стационарных процессов теплопроводности в стержне**

4. Один из концов металлического стержня помещен в электрический нагреватель, который поддерживает его температуру равной 300 ºС. Диаметр стержня – *d* , а длина – 1 м Построить график распределения температуры по длине стержня, а также определить тепловой поток, отдаваемый им в окружающую среду при условии, что коэффициент теплопроводности материала стержня – λ, а коэффициент теплоотдачи от поверхности стержня к окружающему воздуху – α. Температуру воздуха принять равной 30 ºС.

5. Температура воздуха в резервуаре измеряется ртутным термометром, который помещен в гильзу (стальная трубка, коэффициент теплопроводности стали λ = 40 Вт/м∙К), наполненную маслом. Термометр показывает температуру конца гильзы, равную – *t*1. Определить абсолютную погрешность измерения температуры из-за отвода теплоты теплопроводностью по гильзе. Температура у основания гильзы – *t*2., длина гильзы – 140 мм, а толщина гильзы

– 1,5 мм. Коэффициент теплоотдачи от воздуха к поверхности гильзы

|        | . .                                   | . . | . . |     |     |                |     |      |      |
|--------|---------------------------------------|-----|-----|-----|-----|----------------|-----|------|------|
| Номер  | Параметр                              |     |     |     |     | Номер варианта |     |      |      |
| задачи |                                       |     |     |     |     |                |     |      |      |
| 4      | $d$ , MM                              | 7,0 | 8,0 | 9,0 | 10, | ⇁<br>'.5       | 8,5 | 9,5  | 1,0  |
|        | $\lambda_1$ , $B_T/m \cdot K$         | 20  | 24  | 28  | 32  | 36             | 40  | 44   | 48   |
|        | $\alpha$ , $B_T/m^2$ ·K               |     |     |     |     |                |     |      |      |
|        | $\rm ^{o}C$<br>$t_1$ ,                | 100 | 95  | 90  | 85  | 80             | 105 | 10   | .15  |
|        | $\rm ^{o}C$<br>$t_2$                  | 50  | 52  | 54  | 55  | 57             | 59  | 61   | 62   |
|        | $\alpha$ , $B\overline{1/M^2\cdot K}$ | 4,0 | 5,0 | 6,0 | 7,0 | 8,0            | 9,0 | 10,0 | 12,0 |

– α. Таблица 2 – Исходные данные к задачам 4, 5

Указания к решению задач 4, 5

Для определения температуры на любом расстоянии *х* от конца стержня, где поддерживается постоянная разность температур стержня и окружающей среды необходимо использовать следующее соотношение:

$$
\vartheta_x = \vartheta_0 \cdot ch[m(l-x)]/ch(m \cdot l), (6)
$$

где  $\theta_0$  – избыточная температура  $(t_0 - t_{\kappa})$  на том конце стержня, где она поддерживается постоянной; *l –* длина стержня; *m* – темп охлаждения, который рассчитывается по формуле:

$$
m = [(\alpha \cdot u)/(\lambda \cdot f)]^{0.5}, \tag{7}
$$

где α – коэффициент теплоотдачи от поверхности стержня к окружающей среде; *u –* периметр; λ – коэффициент теплопроводности материала стержня; *f –* площадь сечения стержня.

Избыточная температура на конце стержня (*х = l*) определяется по формуле:

$$
\vartheta_l = \vartheta_0/ch(m \cdot l),
$$
  
(8)

Тепловой поток от поверхности стержня к окружающей среде определяется по формуле:

$$
Q = \mathfrak{H} \underset{(9)}{\circ} m \cdot \lambda f \cdot th(m \cdot l),
$$

## **Расчет нестационарных процессов теплопроводности в телах классической формы**

6. Стальная плита неограниченной протяженности толщиной 2δ, равномерно прогретая до температуры *t*нч помещена в воздушную среду с температурой *t*ж, коэффициент теплопроводности стали λ, удельная теплоемкость:  $c = 0.52$  кДж/(кг·°C), плотность стали:  $\rho = 7900$  кг/м<sup>3</sup>. Коэффициент теплоотдачи от поверхностей плиты α. Определить температуры в центре, на поверхности плиты, а также на расстоянии 0,5δ от центра, через время τ после начала охлаждения. Построить график распределения температуры в плите.

7. Длинный стальной вал диаметром  $d_0$ , имевший начальную температуру *t*нч = 50 ºС, помещен в печь с температурой *t*ж, Определить время, по истечении которого температура на оси вала станет равна *t*1. Определить также для этого момента времени температуры на поверхности и на расстоянии 0,25*d*<sub>0</sub> от оси. Построить график распределения температур в теле вала. Коэффициент теплоотдачи на поверхности вала α, коэффициент теплопроводности стали λ =40 Вт/мК, коэффициент температуропроводности  $a = 6.0 \cdot 10^{-6}$  м<sup>2</sup>/c.

8. Стальная плита неограниченной протяженности толщиной 2δ, имеющая начальную температуру  $t_{\text{H}y} = 40$  °C помещена в печь, где происходит односторонний обогрев (вторую поверхность плиты считать теплоизолированной). Температура в печи – *t*ж, коэффициент теплоотдачи к поверхностей плиты α. Определить температуры в центре, на поверхностях плиты, а также на расстоянии 0,5δ и 1,5 δ от обогреваемой поверхности, через время τ после начала нагревания. Построить график распределения температуры в плите. Коэффициент теплопроводности стали λ =46 Вт/мК, удельная теплоемкость:  $c$  = 0,51 кДж/кг °C, плотность стали:  $\rho$  = 8100 кг/м<sup>3</sup>.

| Номер          | Параметр                              |                  |                  |                |      | Номер варианта |                 |      |                 |
|----------------|---------------------------------------|------------------|------------------|----------------|------|----------------|-----------------|------|-----------------|
| задачи         |                                       |                  | $\overline{2}$   | $\overline{3}$ | 4    | 5              | 6               | 7    | $\overline{8}$  |
| 6              | $\delta$ , MM                         | 15               | 25               | 35             | 22   | 31             | 28              | 30   | 33              |
|                | $t_{\text{H}q}$ , <sup>o</sup> C      | 850              | 820              | 790            | 760  | 740            | 720             | 700  | 680             |
|                | $t_{\rm x}$ , <sup>o</sup> C          | 15               | 18               | 22             | 24   | 20             | 12              | 26   | 28              |
|                | $\alpha$ , $B_T/m^2K$                 | 30               | 35               | 20             | 25   | 27             | 22              | 18   | 16              |
|                | т. мин                                | 10,0             | 11,0             | 12,0           | 13,0 | 15,0           | 14,0            | 16,0 | 18,0            |
|                | $\lambda$ , $B_T/MK$                  | 22               | 32               | 36             | 42   | 44             | 28              | 40   | $\overline{38}$ |
| $\overline{7}$ | $d_0$ , MM                            | $\overline{112}$ | $\overline{108}$ | 104            | 96   | 92             | $\overline{88}$ | 84   | 80              |
|                | $t_{\rm x}$ , $\rm ^0\overline{C}$    | 800              | 850              | 900            | 950  | 1000           | 1100            | 1150 | 1200            |
|                | $t_1$ , <sup>o</sup> C                | 450              | 490              | 510            | 530  | 560            | 580             | 700  | 720             |
|                | $\alpha$ , $B_T/m^2K$                 | 100              | 110              | 120            | 130  | 140            | 150             | 135  | 125             |
| 8              | $\tau$ , MHH                          | 16               | 18               | 20             | 21   | 22             | 24              | 23   | 19              |
|                | $t_{\rm x}, \overline{{}^{\rm o}\!C}$ | $\overline{720}$ | $\overline{740}$ | 780            | 820  | 850            | 870             | 900  | 940             |
|                | $\alpha$ , $B_T/m^2K$                 | 90               | 105              | 115            | 125  | 135            | 145             | 130  | 120             |
|                | $\lambda$ , $B_T/mK$                  | 22               | 24               | 26             | 28   | 30             | 32              | 35   | 37              |
|                | $\delta$ , MM                         | 28               | 32               | 30             | 24   | 22             | 36              | 38   | 40              |

Таблица 3 – Исходные данные к задачам 6, 7, 8

Указания к решению задач 6, 7, 8

Задачи составлены по теме: нестационарные процессы теплопроводности в неограниченной пластине и бесконечно длинном цилиндре. Величину безразмерной избыточной температуры в любой точке неограниченной пластины, для любого момента времени τ после начала процесса, при условии равномерного распределения температуры в начальный момент времени можно определить из уравнения:

$$
\boxed{\theta = \sum_{n=1}^{\infty} \frac{2\sin(\mu_n)}{\mu + \sin(\mu_n)\cos(\mu_n)} \cos(\mu X) \qquad \qquad \boxed{\mu^2}Fo}, \qquad (10)
$$

где *X= x/l –* безразмерная координата; *Fo=* (*a∙τ*)/*l 2 –* число Фурье; μ1, μ<sup>2</sup> …. μ*<sup>n</sup>* – корни характеристического уравнения, определяемые по таблице в зависимости от величины числа Био –  $Bi = (\alpha | h) / \lambda$ .

Характерный размер *l* следует принимать:  $l = \delta$ , при двухстороннем охлаждении (нагревании) и  $l=2\delta$ , при одностороннем охлаждении (нагревании) пластины, где  $\delta$  – половина толщины пластины.

Величину безразмерной избыточной температуры в любой точке бесконечно длинного цилиндра, для любого момента времени т после начала процесса, при условии равномерного распределения температуры в начальный момент времени можно определить из уравнения:

$$
\sum_{\mu=2}^{\lfloor n/2\rfloor} \frac{1}{\mu} \sum_{\substack{n=2\\ \mu\neq 1}}^{\lfloor n/2\rfloor} \frac{2J_1(\mu_n)}{\mu} \bigg)^J_0(\mu_n^R) \qquad \qquad \square_{\mu=2}^{\lfloor n/2\rfloor} \tag{11}
$$

где  $R = r/r_0$  – безразмерная координата;  $Fo = (a \cdot \tau)/r_0^2$  – число Фурье;  $J_0(\mu_n)$ - функция Бесселя первого рода нулевого порядка;  $J_1(\mu_n)$  - функция Бесселя рода первого порядка (таблица);  $\mu_1$ ,  $\mu_2$  ...  $\mu_n$ первого  $\equiv$ корни характеристического уравнения, определяемые по таблице в зависимости от величины числа Био –  $Bi = [\alpha |_{r_0}) \lambda$ , где  $r_0$  – наружный радиус цилиндра.

Приведенные выше уравнения описывают знакопеременные ряды, каждый последующий член которого по абсолютной величине меньше предыдущего. Быстрота убывания зависит от числа Фурье. Чем оно больше, тем быстрее убывают члены ряда. Проведенные исследования показали, что уже при  $Fo \geq 0,3$  ряды становятся настолько быстросходящимися, что для определения безразмерной температуры достаточно ограничиться первым членом ряда. Если  $Fo < 0.3$ . то следует использовать не менее трех первых членов ряда.

После определения безразмерной температуры следует определить размерную температуры по формуле:

$$
t = t_{\rm x} + (t_{\rm HH} - t_{\rm x}) \cdot \theta, \qquad (12)
$$

где  $t_{\text{H}y}$  – начальная температура:  $t_{\text{m}}$  – температура окружающей среды.

## Расчет нестационарных процессов теплопроводности в телах конечных размеров

9. Стальная болванка цилиндрической формы диаметром  $d_0$  и длиной l равномерно нагрета до температуры  $t_{\text{H}y}$ . Болванка охлаждается в воздухе, температура которого  $t_{\rm x}$ . Определить температуры в центре болванки, а также в центре торцевой поверхности через время т после начала охлаждения. Коэффициент теплоотдачи от поверхности болванки α, коэффициент теплопроводности стали  $\lambda$ , коэффициент температуропроводности  $a = 6.5 \cdot 10^{-6}$  $M^2/c$ .

10. Длинный стальной прут, который имеет прямоугольное сечение

размерами *a* x *b*, нагревается в печи до температуры *t*нч, а затем охлаждается в воздухе, температура которого равна *t*ж. Определить температуры в центре и на поверхности прута через время τ после начала охлаждения, если коэффициент теплоотдачи от поверхности прута к воздуху – α, коэффициент теплопроводности стали  $\lambda$ , коэффициент температуропроводности *a* = 6,8·10<sup>-6</sup> м<sup>2</sup>/с.

| Номер  | Параметр                                                              |     |                |     |      | Номер варианта |      |      |                 |
|--------|-----------------------------------------------------------------------|-----|----------------|-----|------|----------------|------|------|-----------------|
| задачи |                                                                       |     | $\overline{2}$ | 3   | 4    |                | 6    | 7    | 8               |
| 9      | $d_0$ , MM                                                            | 110 | 130            | 150 | 170  | 90             | 100  | 160  | 140             |
|        | $l$ , MM                                                              | 150 | 170            | 180 | 190  | 120            | 140  | 210  | 200             |
|        | $t_{\text{\tiny{H}}\text{\tiny{Y}}}, \text{\tiny{O}}\text{\small{C}}$ | 850 | 820            | 840 | 860  | 880            | 920  | 940  | 960             |
|        | $\rm ^{o}C$<br>$t_{\rm x}$                                            | 10  | 15             | 25  | 5    | 8              | 12   | 9    | 20              |
|        | $\alpha$ , $B_T/m^2K$                                                 | 10  | 15             | 12  | 16   | 14             | 8    | 6    | 9               |
|        | т. мин                                                                | 45  | 50             | 55  | 60   | 40             | 44   | 70   | $\overline{65}$ |
|        | $\lambda$ , $B_T/mK$                                                  | 17  | 21             | 29  | 25   | 27             | 31   | 33   | 35              |
| 10     | $a$ , MM                                                              | 30  | 35             | 40  | 45   | 50             | 55   | 60   | 65              |
|        | $b$ , MM                                                              | 50  | 60             | 70  | 75   | 80             | 90   | 100  | 110             |
|        | $t_{\scriptscriptstyle\rm H}$ , °C                                    | 800 | 850            | 900 | 950  | 1000           | 1100 | 1150 | 1200            |
|        | $t_{\rm x}$ , <sup>o</sup> C                                          | 6   | 9              | 10  | 13   | 16             | 18   | 20   | 22              |
|        | $\alpha$ , $B_T/m^2K$                                                 | 5,0 | 7,0            | 9,0 | 11,0 | 13,0           | 15,0 | 17,0 | 19,0            |
|        | $\lambda$ , $B_T/mK$                                                  | 35  | 33             | 31  | 29   | 37             | 39   | 41   | 43              |
|        | $\tau$ , MHH                                                          | 25  | 28             | 32  | 34   | 36             | 38   | 40   | 42              |

Таблица 4 – Исходные данные к задачам 9,10

## Указания к решению задач 6, 7, 8

Задачи составлены на тему охлаждение тел конечных размеров (цилиндрическая болванка и длинный стержень) цилиндра конечной длины. Такие тела можно рассматривать, как результат пересечения тел классической формы. В случае цилиндрической болванки – это бесконечно длинный цилиндр и неограниченная пластина. В случае стержня – это две неограниченные пластины. Основываясь на этом можно безразмерную температуру для тела конечных размеров определить, как произведение безразмерных температур в данной точке для обоих тела. Для болванки – это произведение безразмерных температур для бесконечно длинного цилиндра и для неограниченной пластины:

$$
\theta = \theta_{n} \cdot \theta_{n}.\tag{13}
$$

Для стержня – это произведение безразмерных температур двух неограниченных пластин:

$$
\theta = \theta_{\text{m1}} \cdot \theta_{\text{m2}}.\tag{14}
$$

Безразмерные координаты *X* и *R* при определении  $\theta_{\text{m}}$  и  $\theta_{\text{u}}$  принимаются равными 0 и 1, в зависимости от положения точки, в которой определяется температура.

## **Практическое занятие №1 Расчет процессов теплопередачи через плоскую и цилиндрическую стенки**

11. До какого предельного значения можно понизить температуру воздуха в помещении, чтобы температура внутренней поверхности наружной стены осталась бы не ниже  $t_{c1}$  при температуре наружного воздуха  $t_{H} = -20$  °C, если толщина стенки:  $\delta_{cr}$ , коэффициент теплопроводности материала стенки –  $\lambda_{cr}$ , а коэффициенты теплоотдачи с внутренней и наружной стороны стенки равны соответственно  $\alpha_{\text{B}} = 8 \text{ Br/m}^2\text{K}$  и  $\alpha_{\text{H}} = 12 \text{ Br/m}^2\text{K}$ . Вычислить тепловые потери через 1 м<sup>2</sup> стенки и построить график распределения температуры в стенке.

12. Пассажирский вагон имеет площадь ограждения кузова  $F_{\text{orp}}$ =220 м<sup>2</sup>, коэффициент теплопередачи через ограждения вагона *k* = 3,0 Вт/м<sup>2</sup>К. Суммарная мощность источников внутреннего тепловыделения в вагоне *Q*вн = 3,2 кВт. Какова будет средняя температура воздуха в вагоне, если температура наружного воздуха *t*н, суммарная площадь поверхности отопительных приборов  $F_{\text{np}} = 35$  м<sup>2</sup>, температура поверхности приборов  $t_{\text{np}}$  и коэффициент теплоотдачи от поверхности приборов α2?

 $\partial x$ ; 13. Вычислить плотность теплового потока через чистую поверхность нагрева парового котла и температуры на поверхностях стенки, если известны: температура дымовых газов *t*г, температура кипящей воды *t*ж; коэффициенты теплоотдачи от продуктов сгорания к стенке и от стенки к кипящей воде равны соответственно  $|\alpha_1|$  и  $|\alpha_2|$  материал стенки – сталь (коэффициент теплопроводности  $\lambda = 40$  BT/MK), толщина стенки  $\delta = 2$  мм. Определить температуры поверхности стенки и построить график распределения температуры в стенке.

14. Кипящая вода воспринимает теплоту от дымовых газов через плоскую стальную стенку парового котла толщиной δ = 3 мм. Температура газов *t*г, давление над поверхностью воды *р*. Коэффициенты теплоотдачи от газов к стенке  $\alpha_1$ , а от стенки к воде  $\alpha_2$ . Коэффициент теплопроводности стали  $\lambda_{cr} = 40$ Вт/м∙К. Постепенное отложение накипи с коэффициентом теплопроводности  $\lambda_{\text{H}}$ = 0,25 Вт/м∙К привело к снижению плотности теплового потока в 1,5 раза при прочих неизменных условиях. Определить плотности теплового потока до и после появления накипи, толщину слоя накипи, а также изменение средней температуры стенки.

15. Как изменятся тепловые потери с 1 м длины неизолированного паропровода  $d_1/d_2 = 120/130$  мм, по которому транспортируется сухой насыщенный пар давлением *р*, если его поверхность покрыть тепловой изоляцией, толщина которой  $_{13}$ , а доэффициент теплопроводности  $_{13}$ .  $\lambda$ 

Температура окружающего воздуха  $t_{\text{H}}$  =15 °С, коэффициент теплоотдачи от пара к стенке трубы 8000 Вт/м<sup>2</sup>К, а от поверхности трубопровода к воздуху 10  $B_T/m^2K$ .

16. Вычислить допустимую силу тока для медного провода диаметром d, покрытого резиновой изоляцией толщиной  $\delta$  при условии, что максимальная температура внутреннего слоя изоляции должна быть не выше 80 °С. Температура окружающего провод воздуха t<sub>в</sub>, коэффициент теплоотдачи от поверхности изоляции к воздуху & Коэффициент теплопроводности резины  $\lambda$ = 0.15 BT/м·К, активное электрическое сопротивление медного провода  $R =$  $0.006$  OM/M.

| Номер  | Величины                                                         | Номер варианта |                |                |                |                |       |                |                |  |  |
|--------|------------------------------------------------------------------|----------------|----------------|----------------|----------------|----------------|-------|----------------|----------------|--|--|
| задачи |                                                                  | $\mathbf{1}$   | $\overline{2}$ | $\overline{3}$ | $\overline{4}$ | 5              | 6     | $\overline{7}$ | $\overline{8}$ |  |  |
| 11     | $\delta$ <sub>cT</sub> , MM                                      | 500            | 400            | 450            | 600            | 700            | 800   | 900            | 1000           |  |  |
|        | $\lambda_{\rm cr}$ , MM                                          | 0,5            | 0,6            | 0,7            | 0,8            | 0,9            | 1,0   | 1,1            | 1,2            |  |  |
|        | $t_{c1}$ , $^{\circ}$ C                                          | 5              | 10             | 12             | 8              | 9              | 11    | $\overline{4}$ | 6              |  |  |
| 12     | $\alpha_2$ , $B_T/m^2K$                                          | 15             | 16             | 17             | 18             | 13             | 19    | 20             | 12             |  |  |
|        | $t_{\rm np}, \,^{\rm o}{\rm C}$                                  | 70             | 72             | 74             | 76             | 78             | 80    | 82             | 90             |  |  |
|        | $\rm ^{o}C$<br>$t_{\text{\tiny H}}$                              | $-22$          | $-23$          | $-25$          | $-26$          | $-28$          | $-30$ | $-31$          | $-32$          |  |  |
| 13     | $\rm ^{o}C$<br>$t_{\rm r}$                                       | 1000           | 1010           | 1020           | 1030           | 1040           | 1050  | 1060           | 1070           |  |  |
|        | $t_{\rm \scriptscriptstyle 3}, {\rm ^oC}$                        | 200            | 205            | 210            | 215            | 220            | 225   | 230            | 235            |  |  |
|        | Br/MK<br>$\alpha$ <sup>1</sup>                                   | 110            | 115            | 120            | 125            | 130            | 110   | 115            | 120            |  |  |
|        | $B_T/M^2K$<br>$\alpha^{2}$                                       | 4500           | 4550           | 46004          | 4650           | 4700           | 4750  | 4800           | 4850           |  |  |
|        | ΤĖ<br>$\rm Br/$<br>M                                             | 45             | 46             | 7              | 48             | 49             | 50    | 45             | 46             |  |  |
| 14     | $^{\rm o}\!{\rm C}$<br>$t_{\rm r}$                               | 900            | 1100           | 1200           | 1300           | 1400           | 1500  | 1600           | 1700           |  |  |
|        | $p$ , M $\Pi$ a                                                  | 2,5            | 2,0            | 1,2            | 2,2            | 1,0            | 1,4   | 0,8            | 1,8            |  |  |
|        | $\alpha_1$ , $B_T/m^2 K$                                         | 150            | 180            | 100            | 120            | 110            | 160   | 140            | 130            |  |  |
|        | $\alpha_2$ , $B_T/m^2 K$                                         | 5000           | 3500           | 2500           | 4000           | 6000           | 7000  | 7500           | 8000           |  |  |
| 15     | $p, \overline{\mathrm{M}\mathrm{IIa}}$                           | 0,24           | 0,26           | 0,30           | 0,33           | 0,38           | 0,40  | 0,44           | 0,48           |  |  |
|        | $\mathcal{M}_{\text{HS}}$ , $\text{Br}/\text{M}^{\cdot}\text{K}$ | 0,07           | 0,08           | 0,09           | 0,10           | 0,12           | 0,14  | 0,15           | 0,06           |  |  |
|        | $\delta$ <sub>из</sub> , <u>мм</u>                               | 60             | 55             | 65             | 70             | 75             | 80    | 90             | 50             |  |  |
| 16     | $d$ , MM                                                         | $\overline{2}$ | 2,5            | 3              | 3,5            | $\overline{4}$ | 4,5   | 3              | 3,5            |  |  |
|        | $\delta$ , MM                                                    | 0,8            | 0,9            | 1,0            | 1,1            | 1,2            | 1,3   | 1,4            | 1,5            |  |  |
|        | $T_{\rm B}$ , <sup>o</sup> C                                     | 28             | 29             | 30             | 31             | 32             | 33    | 34             | 35             |  |  |
|        | $\alpha_2$ , $B_T/m^2$ ·K                                        | 22             | 23             | 24             | 25             | 26             | 27    | 28             | 29             |  |  |

Таблица 5 – Исходные данные к задачам  $11-16$ 

Указания к решению задач  $11 - 16$ 

Залачи составлены теплопередача через  $\Pi$ <sup>O</sup> теме плоскую  $\overline{M}$ цилиндрическую стенки при стационарном режиме. Если имеет место стационарный перенос теплоты через однородную плоскую стенку, то тепловой поток, передаваемый от горячей жидкости к стенке, равен тепловому потоку, распространяющемуся в стенке, а также тепловому потоку, передаваемому, от стенки к холодной жидкости. С учетом этого можно записать три выражения для величины этого теплового потока:

$$
Q = a_1(t_{\text{m1}} - t_{\text{cl}})F, \qquad (15)
$$

$$
Q = \frac{\lambda}{\delta} \Big|_{t_{c1} - t_{c2}} F \,, \tag{16}
$$

$$
Q = \overline{a_2(t_{c2} - t_{\text{ac}})F},\tag{17}
$$

где *α*<sup>1</sup> и *α*<sup>2</sup> – коэффициенты теплоотдачи на горячей и холодной сторонах стенки;

*λ* - коэффициент теплопроводности материала стенки;

*δ* – толщина стенки, *F* – площадь поверхности стенки;

 $t_{\text{ml}}$  и  $t_{\text{m2}}$  – температуры горячей и холодной жидкости;

 $t_{c1}$  и  $t_{c2}$  – температуры горячей и холодной поверхности стенки.

На основании этих выражений можно получить уравнение теплопередачи в виде:

$$
Q = k \cdot F \cdot (t_{\text{KL}} - t_{\text{KL}}), \tag{18}
$$

где *k* – коэффициент теплопередачи, рассчитываемый по формуле:

$$
k \qquad \qquad \mathbb{E}_{\substack{\mathbf{1} \mid \mathbf{1} \\ \mathbf{1} \mid \mathbf{1} \mid \mathbf{R} \\ \mathbf{1} \mid \mathbf{1} \mid \mathbf{R} \qquad \qquad (19)
$$

Если плоская стенка состоит из нескольких слоев, то коэффициент теплопередачи рассчитывается по формуле:

$$
k \overline{\mathbb{E}_{\mathbf{1} \setminus \mathbf{0} \mathbf{1} \atop \mathbf{0} \mathbf{0} \mathbf{0} \mathbf{0}}}} \tag{20}
$$

Аналогично для стационарной теплопередачи через однородную цилиндрическую стенку (трубу) для теплового потока, отнесенного к единице длины трубы можно записать:

$$
q_l = \alpha_1 \cdot \pi \cdot d_1(t_{\text{at}} - t_{\text{cl}}), \qquad (21)
$$

$$
q_i \longrightarrow \mathbb{E}_{\mathbf{d}_{c2},\mathbf{y}_1}^{\mathbf{d}_c\mathbf{d}_f}, \qquad (22)
$$

$$
q_{l} = \alpha_{2} \cdot \pi \cdot d_{2} \left(\frac{1}{2} e^{2} - t_{\pi 2}\right), \qquad (23)
$$

где  $d_1$  и  $d_1$  – диаметры внутренней и наружной поверхности трубы.

На основании этих выражений можно получить уравнение теплопередачи в виде:

$$
q_l = k_l \cdot \pi \cdot (t_{\text{m1}} - t_{\text{m2}}), \qquad (24)
$$

где *k<sup>l</sup>* – линейный коэффициент теплопередачи, рассчитываемый по формуле:

$$
k_{1} = \frac{1}{\prod_{\substack{1 \\ \text{1} \\ \text{1} }} \prod_{\substack{d_1 \\ \text{1} \\ \text{2} \end{pmatrix}} \frac{1}{\prod_{\substack{d_2 \\ \text{1} \\ \text{2} \end{pmatrix} + \prod_{\substack{d_2 \\ \text{2} \\ \text{2} \end{pmatrix}}}}.
$$
(25)

Если цилиндрическая стенка состоит из *n* слоев, то коэффициент теплопередачи рассчитывается по формуле:

$$
k = \frac{1}{\frac{1}{\frac{1}{\alpha} \prod_{\substack{\text{odd } n}} \left[\frac{\ln a_{i}}{\alpha}\right] \prod_{i=1}^{n} \frac{a_{i}}{\alpha^{n} \alpha^{n}}}}.
$$
 (26)

## **Практическое занятие №2**

#### **Расчет процессов теплопередачи через оребренные стенки**

17. Нагревательный прибор имеет плоскую оребренную поверхность. Основание поверхности – *В*, высота – *H*. Ребра плоские вертикальные, высота ребра – *h*, толщина ребра – δ = 1,5 мм, шаг ребер – *s* = 10 мм, коэффициент теплопроводности материала ребер – λ = 45 Вт/м∙К. Температура поверхности нагревателя у основания ребер –  $t_{cr}$ , температура окружающего воздуха –  $t_B$  = 20 °С. Определить тепловой поток, передаваемый от нагревателя к воздуху и построить график изменения температуры по высоте ребра.

18. При реконструкции воздухонагревателя гладкие трубы наружным диаметром *d* и толщиной стенки δ = 1,5 мм заменили трубами такого же диаметра и толщины, но оребренными. Ребра круглые наружный диаметр их *D*, а толщина  $\delta_p$  =1,2 мм. Материал труб и ребер сталь с коэффициентом теплопроводности λ = 45 Вт/м К. Шаг ребер – *s.* Определить во сколько раз увеличится тепловой поток от 1 погонного метра трубы к воздуху, если внутри трубы конденсируется пар с давлением *р* и коэффициент теплоотдачи от него к стенке трубы  $\alpha_1$  = 9000 Вт/м<sup>2</sup>К, средняя температура воздуха –  $t_B$  = 15 °С и коэффициент теплоотдачи к воздуху  $\alpha_2 = 30 \text{ Br/m}^2\text{K}$ .

| Номер  | Величины                    |     | Номер варианта |                  |     |     |     |     |     |  |  |  |
|--------|-----------------------------|-----|----------------|------------------|-----|-----|-----|-----|-----|--|--|--|
| задачи |                             |     |                |                  | 4   |     |     |     |     |  |  |  |
| 17     | B, M                        | 1,5 | 1, 3           | $0,\overline{8}$ | 1,0 | 1,2 | 1,4 | 1,0 | 1,8 |  |  |  |
|        | $H$ , M                     | 0,8 | 1,0            | سے وال           | 1,4 | 1,6 | 1,8 | 2,0 | 2,2 |  |  |  |
|        | $h$ , MM                    | 50  | 60             | 70               | 85  | 90  | 90  | 100 | 105 |  |  |  |
|        | $S$ , MM                    | 18  | 13             | 10               | 15  | 20  | 22  | 24  | 26  |  |  |  |
|        | $\rm ^{o}C$<br>$t_{\rm cr}$ | 100 | 65             | 95               | 90  | 85  | 80  | 70  | 75  |  |  |  |
| 18     | $p$ , M $\Pi$ a             | 1,0 | 0,9            | 0,2              | 0,3 | 0,4 | 0,5 | 0,6 | 0,8 |  |  |  |
|        | $d$ , MM                    | 15  | 20             | 10               | 12  | 14  | 16  | 18  | 17  |  |  |  |
|        | S, MM                       | 10  |                | 12               | 14  | 13  | 15  | 16  | 8   |  |  |  |
|        | $D$ , MM                    | 45  | 50             | 32               | 36  | 38  | 42  | 44  | 47  |  |  |  |

Таблица 6 – Исходные данные к задачам 17 – 18

#### Указания к решению задач 17 – 18

Задачи составлены по разделу: теплопередача через оребренные стенки. Тепловой поток через оребренную стенку можно определить по формуле:

$$
Q_{\rm op} = k \cdot F_{\rm r\pi}(t_{\rm sc1} - t_{\rm sc2}). \tag{27}
$$

где *F*гл – площадь гладкой (неоребренной) поверхности стенки; *k* – приведенный коэффициент теплопередачи, который учитывает теплоотдачу поверхности ребер, гладкой части стенки и эффективность работы ребра; *tж1* и *tж2* – температуры горячей и холодной жидкости.

Приведенный коэффициент теплопередачи можно определить по формуле:

$$
k = \frac{1}{1} \underbrace{\delta}{\frac{1}{\alpha} + \frac{1}{\beta}} + \underbrace{1}{\alpha \cdot \beta}
$$
\n(28)

где *β*ор – коэффициент оребрения (отношение оребренной поверхности к гладкой);  $\delta_{\rm cr}$  – толщина стенки;  $\lambda_{\rm cr}$  – коэффициент теплопроводности материала стенки; *α*пр – приведенный коэффициент теплоотдачи от оребренной поверхности стенки.

Приведенный коэффициент теплоотдачи от оребренной поверхности стенки определяется по формуле:

$$
\frac{F}{\frac{\alpha}{np}} = \frac{F}{\frac{p}{p} \cdot E} + \frac{F}{\frac{p}{p} \cdot E} + \frac{F}{\frac{p}{p} \cdot E},
$$
\n(29)

где *α*<sup>р</sup> и *α*<sup>с</sup> – коэффициенты теплоотдачи от поверхности ребер и межреберной части поверхности стенки (обычно принимаются равными по величине);  $F_c$  – площадь поверхности межреберных участков;  $F_p$  – площадь поверхности ребер;  $F_{p,c} = F_p + F_c -$ полная площадь оребренной поверхности; *Е* – коэффициент эффективности ребра.

## **Практическое занятие №3 Расчет процессов конвективного теплообмена в однофазной среде**

19. На реальной теплотехнической установке происходит процесс теплоотдачи при вынужденном движении потока воздуха в трубе круглого сечения диаметром *D*, средняя температура воздуха  $t_{\text{B}}$ , расход воздуха  $M_{\text{B}} = 10$ кг/с. Для экспериментального изучения теплоотдачи была создана модель, в которой движется жидкость, имеющая коэффициент температуропроводности

*a*<sup>м</sup> = 0,9∙10 -6 м 2 /с . Какова должна быть скорость жидкости *w*<sup>м</sup> и кинематический коэффициент вязкости  $v<sub>M</sub>$  для обеспечения подобия процессов теплообмена, если геометрические размеры модели в 5 раз меньше размеров образца?

20. Сравнить коэффициенты теплоотдачи от стенки трубы к воздуху: при движении его внутри длинной трубы внутренним диаметром  $d_{\text{B}} = 60$  мм и при внешнем поперечном обтекании одиночной трубы наружным диаметром  $d<sub>H</sub>$  = 50 мм. Средняя температура воздуха и скорость движения воздуха в обоих случаях одинаковы и равны: *t*<sup>в</sup> и *w*в.

21. В теплообменном аппарате шахматный пучок труб обтекается поперечным потоком трансформаторного масла. Наружный диаметр труб  $d_{\text{H}}$  = 24 мм, поперечный шаг труб в пучке  $s_1=2d_{\rm H}$ , продольный –  $s_2=1,5d_{\rm H}$ . Средняя скорость в узком сечении пучка и средняя температура масла соответственно равны: *w* и *t*м. Определить коэффициент теплоотдачи от трансформаторного масла к поверхности труб для третьего ряда пучка, если температура поверхности труб  $t_{cr}$  = 30 °C.

22. По трубе диаметром *d* течет воздух при давлении  $p = 0,1$  Мпа. Часовой расход воздуха *М* кг/ч, температура воздуха на входе в трубу  $T_{\text{at}}$  = 288 К. Средняя по длине температура внутренней поверхности трубы  $T_{cr}$  420 К. Определить на каком расстоянии от входа температура воздуха станет равной *Т*ж2 **=** 350 К.

23. По трубе диаметром *d* течет вода со средней скоростью *w =* 1,4 м/с. Температура воды на входе в трубу *Т*ж1, а средняя по длине температура внутренней поверхности трубы  $T_{cr}$ = 390 К. На каком расстоянии от входа температура нагреваемой воды достигнет *Т*ж2.

24. Определить коэффициент теплоотдачи от внутренней поверхности трубы конденсатора паровой турбины к охлаждающей воде, количество передаваемой теплоты и длину трубы, если средняя по длине температура внутренней поверхности трубы  $T_{cr}$  = 300 K, внутренний диаметр трубы *d*, температуры воды на входе и выходе из трубки  $T_{\alpha 1}$  и  $T_{\alpha 2}$ , а средняя скорость воды в трубке *w*.

25. Одиночная труба наружным диаметром *d* охлаждается поперечным потоком воды, скорость которой равна *w*. Средняя температура воды *Т*ж, а средняя температура наружной поверхности трубы *Т*ст. Определить коэффициент теплоотдачи от поверхности трубы к охлаждающей воде.

26. Вычислить потерю теплоты в единицу времени с 1 м<sup>2</sup> наружной поверхности горизонтального теплообменника, корпус которого имеет цилиндрическую форму и охлаждается свободным потоком воздуха. Наружный

диаметр корпуса теплообменника d, температура его поверхности  $T_{cr}$ , температура окружающего воздуха  $T_{\rm B}$ .

| Номер           | Величины                     |                   |                 |                 | Номер варианта  |                  |                 |                  |                   |
|-----------------|------------------------------|-------------------|-----------------|-----------------|-----------------|------------------|-----------------|------------------|-------------------|
| задачи          |                              | $\mathbf{I}$      | $\overline{2}$  | $\overline{3}$  | $\overline{4}$  | 5                | 6               | 7                | $\overline{8}$    |
| $\overline{19}$ | D, M                         | 0,80              | 0,85            | 0,90            | 0,95            | $\overline{1,0}$ | 1,05            | $\overline{1,1}$ | $\overline{1,15}$ |
|                 | $t_{\rm s}$ , °C             | 60                | 70              | 80              | 90              | 100              | 110             | 120              | 130               |
| $\overline{20}$ | $t_{\rm B}$ , <sup>o</sup> C | $\overline{50}$   | $\overline{90}$ | $\overline{40}$ | 60              | $\overline{80}$  | $\overline{70}$ | 100              | 110               |
|                 | $w_{\rm B}$ , M/C            | 22                | 20              | 8               | 10              | 12               | 14              | 16               | 18                |
| 21              | $t_{\rm M}$ , <sup>o</sup> C | 40                | 50              | 60              | 70              | 80               | 90              | 100              | 110               |
|                 | $w$ , $M/c$                  | 2,0               | 2,2             | 2,4             | 2,6             | 2,8              | 3,0             | 3,2              | 3,4               |
| $\overline{22}$ | $d$ , MM                     | $\overline{39}$   | $\overline{40}$ | $\overline{41}$ | $\overline{42}$ | $\overline{43}$  | 44              | $\overline{45}$  | 46                |
|                 | $M$ , кг/ч                   | 40                | 45              | 50              | 55              | 60               | 65              | 70               | 75                |
| $\overline{23}$ | $d$ , MM                     | $\overline{50}$   | $\overline{48}$ | $\overline{46}$ | $\overline{44}$ | $\overline{42}$  | $\overline{40}$ | $\overline{38}$  | $\overline{36}$   |
|                 | $T_{\text{m1}}$ , K          | 300               | 305             | 310             | 315             | 320              | 325             | 300              | 305               |
|                 | $T_{\text{\tiny{K2}}}$ , K   | 320               | 330             | 340             | 350             | 350              | 340             | 330              | 320               |
| $\overline{24}$ | $d$ , MM                     | 14                | 15              | 16              | 17              | $\overline{18}$  | 19              | 20               | 12                |
|                 | $T_{\text{m1}}$ , K          | 283               | 284             | 285             | 286             | 281              | 282             | 283              | 278               |
|                 | $T_{\text{\tiny{W2}}}, K$    | 288               | 293             | 294             | 295             | 296              | 292             | 287              | 288               |
|                 | $w$ , M/c                    | 2,0               | 2,1             | 2,2             | 2,3             | 2,4              | 2,5             | 1,9              | 1,6               |
| 25              | $d$ , MM                     | 12                | 14              | 16              | 18              | $\overline{19}$  | 20              | 21               | 22                |
|                 | $w$ , M/c                    | 1,1               | 1,2             | 1,3             | 1,4             | 1,5              | 1,6             | 1,7              | 1,8               |
|                 | $T_{\rm K}$ , K              | 283               | 284             | 285             | 286             | 287              | 289             | 291              | 292               |
|                 | $T_c$ , K                    | 323               | 325             | 327             | 329             | 331              | 333             | 335              | 337               |
|                 |                              |                   |                 |                 |                 |                  |                 |                  |                   |
| $\overline{26}$ | $d$ , MM                     | $\overline{1200}$ | 1300            | 1400            | 1500            | 1600             | 1700            | 1800             | 1900              |
|                 | $T_{\rm B}$ , K              | 300               | 305             | 310             | 315             | 320              | 300             | 310              | 315               |
|                 | $T_{cr}$ , K                 | 350               | 360             | 370             | 380             | 390              | 400             | 410              | 420               |
|                 |                              |                   |                 |                 |                 |                  |                 |                  |                   |

Таблица 6 – Исходные данные к задачам 19 – 26

Указания к решению задач 19 - 26

Задачи составлены по теме: конвективный теплообмен в однофазной среде. В этих задачах необходимо определить коэффициент теплоотдачи при различных вариантах течения жидкости. Для этого следует использовать результаты экспериментальных исследований, обработанные с помощью методов теории подобия. Полученные таким образом уравнения подобия, приводятся в рекомендованной литературе и данных методических указаниях. Для обоснования выбора уравнения подобия следует определить режим течения жидкости. Это можно сделать, если рассчитать число подобия Рейнольдса:

$$
Re = w \cdot l/v \tag{30}
$$

где w - скорость течения жидкости;

 $v$  - кинематический коэффициент вязкости.

 $l$  – характерный размер;

Следует обращать внимание на правильный выбор характерного размера и определяющей температуры. Эта температура используется для определения по справочной литературе теплофизических параметров жидкости (кинематического коэффициента вязкости, *ν*; коэффициента теплопроводности, *λ*; коэффициента температуропроводности, *a*). При течении жидкости в трубах в качестве характерного размера обычно используется внутренний диаметр, а при поперечном обтекании одиночных труб и пучков труб – наружный диаметр. В качестве определяющей температуры при турбулентном режиме течения жидкости используется средняя температура жидкости. Численные значения теплофизических параметров для воды, воздуха, трансформаторного масла приведены в /7/. Тепловой поток, передаваемый от жидкости к стенке (или в обратном направлении) находится по уравнению Ньютона – Рихмана:

$$
Q = \alpha \cdot F(t_{cm} - t_{\text{ac}}). \tag{31}
$$

При решении задачи №8 следует учитывать, что для обеспечения подобия конвективного теплообмена на реальной установке и модели необходимо соблюдение равенства чисел подобия Рейнольдса и Прандтля, т.е.:

$$
Re_{\text{mod}} = Re_{\text{ycr}} , \qquad (32)
$$

$$
Pr_{\text{mod}} = Pr_{\text{ycr.}} \tag{33}
$$

При решении задач № 9 – 14 следует использовать следующие уравнения подобия:

а) при развитом турбулентном течении жидкости в прямых трубах круглого сечения (*Re*ж, <sup>d</sup>>10000*)*:

$$
Nu_{\mathbf{m},\mathbf{d}} = 0.021 \, \text{Re}_{\mathbf{m},\mathbf{d}}^{0.8} \cdot \frac{\mathbf{p}^{0.43}}{\mathbf{r}} \, (\mathbf{Pr}_{\mathbf{m}}^{\prime})^{\mathbf{0.25}}; \tag{34}
$$

б) при вынужденном поперечном обтекании одиночной трубы:

$$
Nu_{\mathbf{x}, \, \mathbf{d}} = c \cdot \text{Rem} \left( \frac{\text{Pr0,38 (Pr } / \text{Pr} \; \mathbf{p}^{\mathbf{0},25})}{\mathbf{x} \cdot \mathbf{d}^{\mathbf{r}} \cdot \mathbf{p}^{\mathbf{c}}} \right), \tag{35}
$$

Величины констант с и m в уравнении 5.18 следует принимать равными:

$$
c = 0.5; \quad m = 0.5, \text{ при}\ y\text{словии } 5 < Re < 10^3.
$$
\n
$$
c = 0.25; \quad m = 0.6, \text{ при}\ y\text{словии } 10^3 < Re < 2.10^5.
$$
\n
$$
c = 0.023; \quad m = 0.8, \text{ при}\ y\text{словии } 3.10^5 < Re < 2.10^6.
$$

При вынужденном поперечном обтекании шахматных пучков труб:

$$
Nu_{\mathbf{x}, \mathbf{d}} = 0,41 \qquad \qquad \text{and} \qquad \Pr^{0,33}(\Pr \n\begin{bmatrix} \n\mathbf{Pr} \, \\ \n\mathbf{Pr} \n\end{bmatrix}^{0,25} \varepsilon \,, \qquad (36)
$$

где *ε<sup>s</sup>* – поправочный коэффициент, учитывающий влияние относительных ша-

гов труб (*s*<sup>1</sup> и *s*2) в шахматном пучке; для третьего ряда труб:

 $\varepsilon_s = (s_1/s_2)^{1/6}$ , при  $s_1/s_2 < 2$ ;  $\varepsilon_s = 1,12$ , при  $s_1/s_2 > 2$ .

В приведенных уравнениях подобия индекс «d*»* при числах подобия означает, что в качестве характерного размера используется диаметр трубы, индексы «ж» и «ст» означают, что теплофизические свойства жидкости, входящие в числа подобия следует выбирать при средней температуре жидкости или температуре поверхности стенки. Число Прандтля для воздуха практически не зависит от температуры, поэтому для воздуха можно с достаточной точностью

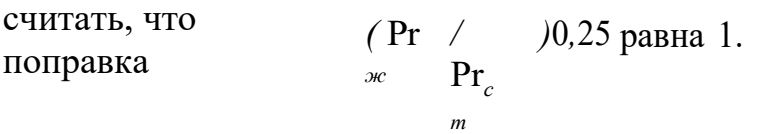

#### **Практическое занятие №4**

## **Расчет процессов конвективного теплообмена при наличии фазовых переходов**

27. На поверхности вертикальной трубы высотой *h* происходит пленочная конденсация неподвижного сухого насыщенного пара. Давление пара – *р*, а температура поверхности трубы – *t*c. Определить толщину пленки конденсата и величину локального коэффициента теплоотдачи на расстоянии *х* от верхнего конца трубы. Расчеты произвести для *х* = 0,2 *h*, *х* = 0,4 *h*, *х* = 0,6 *h*, *х* = 0,8 *h*, *х* = *h*. Построить графики зависимостей δ = *f*(*x*) и α = *f*(*x*). При расчетах считать режим течения пленки конденсата ламинарным и использовать формулу Нуссельта.

28. На наружной поверхности горизонтальной трубы диаметром *d* и длиной 2 м. конденсируется неподвижный сухой насыщенный пар при давлении *р*. Температура поверхности стенки трубы – *t*c . Определить среднюю величину коэффициента теплоотдачи и количество сконденсировавшегося за 1 час пара.

29. Определить коэффициент теплоотдачи от наружной поверхности трубки испарителя к кипящей воде, если плотность теплового потока от поверхности испарителя к воде равна *q*. Определить также температуру поверхности трубки, если давление над поверхностью воды – *р.* Режим кипения – пузырьковый.

|        | . .                       | . .  |      | . .  |      |                |                   |     |                 |
|--------|---------------------------|------|------|------|------|----------------|-------------------|-----|-----------------|
| Номер  | Величины                  |      |      |      |      | Номер варианта |                   |     |                 |
| задачи |                           |      |      |      | 4    |                |                   |     |                 |
| 27     | МПа<br>$\mathcal{D}$ .    | 0,80 | 0,85 | 0,90 | 0,95 | $1{,}0$        | $\overline{1,05}$ | 1,1 | .15             |
|        | h, M                      | 60   | 70   | 80   | 90   | 100            | 110               | 120 | 130             |
|        | $\rm ^{o}C$<br>$t_c$ ,    |      |      |      |      |                |                   |     |                 |
| 28     | $\rm ^{o}C$<br>$t_{c}$    | 50   | 90   | 40   | 60   | 80             | 70                | 100 | 110             |
|        | $d$ , MM                  | 22   | 20   | δ    | 10   | 12             | 14                | 16  | 18              |
|        | $p$ , M $\Pi$ a           |      |      |      |      |                |                   |     |                 |
| 29     | $q,$ к $B$ т $\sqrt{M^2}$ | 40   | 50   | 60   | 70   | 80             | 90                | 100 | $\overline{10}$ |

Таблица 7 – Исходные данные к задачам 27 – 29

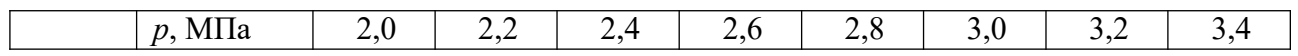

Толщину пленки конденсата на расстоянии *х* от верхнего конца трубы можно определить по формуле Нуссельта:

$$
\delta_{x} = [(4 \cdot \lambda \cdot \mu \cdot \Delta t \cdot x) / (\rho^{2} \cdot g \cdot r)]^{0.25}, \tag{37}
$$

где  $\lambda$  – коэффициент теплопроводности конденсата;  $\mu$  – динамический коэффициент вязкости; ∆*t* – разность температуры насыщения пара и температуры стенки; ρ – плотность конденсата; *g* – ускорение свободного падения; *r* – теплота парообразования.

Величину локального коэффициента теплоотдачи можно определить по формуле:

$$
\alpha_{x} = \lambda / \delta_{x}, \qquad (39)
$$

При расчете процесса конденсации пара на горизонтальной трубе Следует рассчитать величину параметра *Z* по формуле:

$$
Z = \Delta t \cdot \pi \cdot R \cdot \lambda \cdot (g/v^2)/(r \cdot \mu),
$$

где *ν* – кинематический коэффициент вязкости конденсата; *R* – радиус трубы.

Далее следует определить число Рейнольдса из соотношения:

$$
Re = 3,25 \cdot Z^{0.75}.
$$
 (40)

Величина коэффициента теплоотдачи определяется по формуле:

$$
\alpha = Re \cdot \mu \cdot r / (4 \cdot \Delta t \cdot \pi \cdot R). \tag{41}
$$

Коэффициент теплоотдачи при кипении воды в большом объеме рекомендуется определять по формулам:

$$
\alpha = 3,4 \cdot p^{0,18} \cdot q^{0.666} / (1 - 0.0045 \cdot p); \qquad \alpha = 3,0 \cdot q^{0,7} \cdot p^{0,15}.
$$
\n(42)

Сравнить полученные результаты и выбрать среднее значение. Затем определить разность температуры поверхности трубки испарителя и температуры насыщения:

$$
\Delta t = q/\alpha. \tag{43}
$$

# **Практическое занятие №5 Расчет процессов лучистого и сложного теплообмена**

30. Металлический трубопровод с наружным диаметром *d* имеет температуру поверхности  $T_{cr}$ . Температура окружающего воздуха равна  $T_{\text{B}}$ . Вычислить потери теплоты конвекцией и излучением с 1 погонного метра длины трубопровода, если степень черноты поверхности  $\varepsilon$  0,70.

которых степени черноты поверхностей равны  $k \mid n \epsilon_2$ , а температуры поверхностей которого степень черноты  $\mathrm{\dot{E}}=0,10.1$ 31. Определить плотность теплового потока излучением между двумя расположенными на близком расстоянии параллельными пластинами, у соответственно *Т*1 и *Т*2. Во сколько раз уменьшится плотность теплового потока, если между пластинами поместить тонкий металлический экран, у

32. Цилиндрическая камера сгорания диаметром *D* и длиной *l* заполнена светящимся факелом жидкого топлива со средней температурой газов  $t_r$ = 1000  $^{\circ}$ С. Считая излучение факела серым со степенью черноты  $\varepsilon_{\phi}$ = 0,6 определить тепловой поток, воспринимаемый боковой поверхностью камеры сгорания. Металлическая стенка камеры сгорания охлаждается водой и имеет температуру  $t_{cr}$  и степень черноты  $\varepsilon_{cr}$ .

33. Продукты сгорания органического топлива заполняют камеру нагревательной печи, имеющую размеры основания 4 х 6 м и высоту *h*. Определить поток собственного излучения газов на стенки печи, если известно в объемных процентах содержание в них водяного пара и диоксида углерода. Абсолютное давление газов *р* = 0,102 МПа, температура *t*г.

34. Водяной пар с температурой *t*<sup>п</sup> при давлении *р* = 0,102 МПа транспортируется по трубопроводу диаметром *d* и длиной *l* = 10 м. Внутренняя поверхность трубопровода отполирована и имеет степень черноты  $\varepsilon_{cr} = 0,1$ . Определить плотность теплового потока, отводимого от пара излучением, если температура поверхности трубопровода *t*ст.

| Номер  | Величины                                  |                 | Номер варианта |                 |                 |      |      |                 |      |  |  |  |
|--------|-------------------------------------------|-----------------|----------------|-----------------|-----------------|------|------|-----------------|------|--|--|--|
| задачи |                                           |                 |                |                 |                 |      | 6    |                 |      |  |  |  |
| 30     | $d$ , MM                                  | $\overline{50}$ | 60             | $\overline{70}$ | $\overline{80}$ | 90   | 100  | $\overline{50}$ | 60   |  |  |  |
|        | $T_{\scriptscriptstyle \rm B},\, {\rm K}$ | 270             | 275            | 280             | 290             | 300  | 310  | 320             | 330  |  |  |  |
|        | $T_{\rm cr}$ , K                          | 320             | 325            | 330             | 340             | 350  | 360  | 370             | 380  |  |  |  |
|        |                                           |                 |                |                 |                 |      |      |                 |      |  |  |  |
| 31     | ΙS.                                       | 0,81            | 0,82           | 0,83            | 0,84            | 0,85 | 0,86 | 0,87            | 0,88 |  |  |  |
|        |                                           | 0,85            | 0,86           | 0,87            | 0,88            | 0,89 | 0,7  | 0,71            | 0,72 |  |  |  |
|        | $\xi^2$<br>$\tilde{T}_1$ , K              | 500             | 550            | 600             | 630             | 680  | 650  | 700             | 770  |  |  |  |
|        | $T_2, K$                                  | 300             | 305            | 310             | 315             | 320  | 325  | 330             | 335  |  |  |  |

Таблица 8 – Исходные данные к задачам 30 – 34

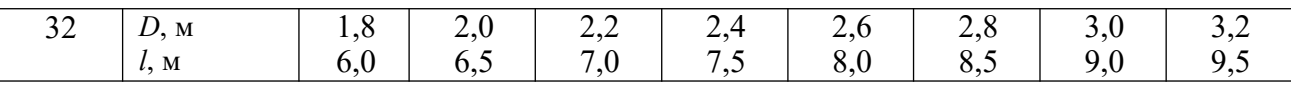

 $\overline{1}$ 

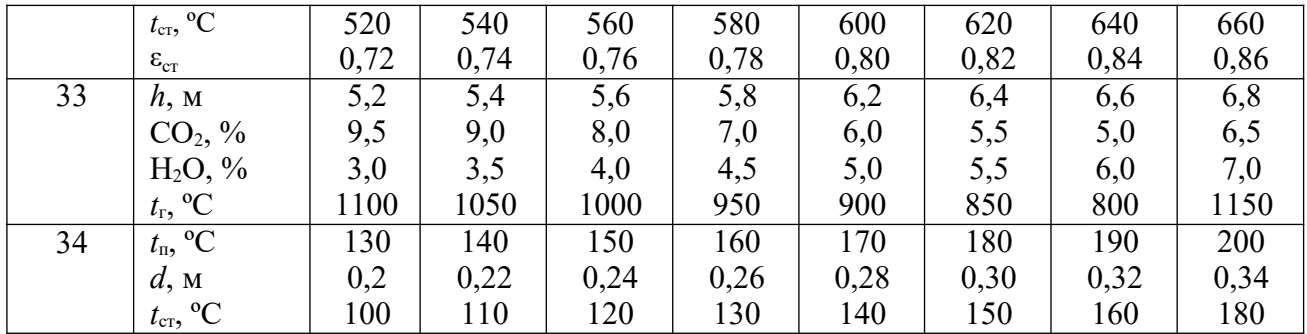

## Указания к решению задач 30 - 34

Задачи составлены по теме лучистый и сложный теплообмен. Плотность теплового потока, передаваемого при лучистом теплообмене между твердыми телами, имеющими температуры  $T_1$  и  $T_2$  и разделенными прозрачной средой рассчитывается по уравнению:

$$
q = \frac{T_2}{1000}
$$
 (44)

где  $c_0$  = 5,67 Br/(м<sup>2</sup>·K<sup>4</sup>) – коэффициент излучения абсолютно черного тела;  $\varepsilon_n$  – приведенная степень черноты системы тел, определяемая по формуле:

$$
\varepsilon_n \equiv \frac{1}{\varepsilon^{1/4} \cdot 1/\varepsilon^{1/2}}
$$
\n(45)

где  $\varepsilon_l$  и  $\varepsilon_2$  – степени черноты поверхностей обоих тел.

 $\overline{4}$ 

В задачах № 15 и № 16 можно считать, что  $\varepsilon_2 = 1$  и следовательно  $\varepsilon_n = \varepsilon_1$ , температуру  $T_2$  можно принять равной температуре окружающего воздуха. Кроме того, в этих задачах необходимо определить и плотность теплового потока, который отдается от поверхности за счет естественной конвекции воздуха около этой поверхности. Для этого следует использовать уравнение полобия:

$$
\begin{aligned} Nu_{\mathbf{x},\mathbf{d}} & 0,5(Gr\\ &= \mathbf{d} & \mathbf{x} & Pr \end{aligned} \quad \begin{aligned} \text{(46)}\\ \mathbf{d} \end{aligned}
$$

Число Грасгофа определяется следующим образом:

 $Gr$ где  $g$  – ускорение свободного падения;  $\boxed{\beta}$   $g(t\frac{1}{\beta})^d$  $(47)$  $\beta$  – коэффициент объемного расширения воздуха,  $\beta = 1/T_{\rm x}$ ;  $d$  – наружный диаметр теплообменника (трубопровода).

При расчете процессов лучистого теплообмена при наличии экрана

следует составить уравнения 5.20 для системы тел «горячая поверхность -

экран» и «экран – холодная поверхность» и приравняв правые части уравнений определить температуру экрана, а затем и плотность теплового потока.

Плотность собственного излучения продуктов сгорания можно определить по уравнению:

$$
E_{\cos x} = \varepsilon_{\rm r} \cdot c_0 \cdot (T_{\rm r}/100)^4, \tag{48}
$$

где степень черноты продуктов сгорания определяется по

$$
\phi \text{opmyne: } \epsilon_{\text{r}} = \epsilon_{\text{co}} + \beta \cdot \epsilon_{\text{H2o}}.
$$

Степени черноты диоксида ( $\varepsilon_{\rm co}$ ) углерода и водяного пара ( $\varepsilon_{\rm H20}$ .), а также величину поправки β рекомендуется определять по / /. Для этого следует определить парциальные давления этих компонентов продуктов сгорания и среднюю длину пути луча *L*. Приближенно средняя длина пути луча определяется по формуле:

$$
L = 3.6 \text{ V/F}_c, \tag{49}
$$

где  $V$  – объем продуктов сгорания тела;  $F_c$  – площадь поверхности стенки (оболочки).

При расчете процесса лучистого теплообмена между водяным паром и стенками паропровода для определения плотности теплового потока следует воспользоваться формулой:

$$
q = \varepsilon_{\text{mp}} \cdot c_0 \left[ \varepsilon_{\text{m}} \cdot (T_{\text{n}}/100)^4 - A_{\text{n}} \cdot (T_{\text{cr}}/100)^4 \right]. \tag{50}
$$

где  $c_0$  – излучательная способность абсолютно черного тела;  $\varepsilon_{\text{np}}$  – приведенная степень черноты;  $\varepsilon_{\text{n}}$  – степень черноты собственного излучения водяного пара; *А*<sup>п</sup> – поглощательная способность падающего на стенку паропровода излучения; *T*п и *Т*ст – абсолютные температуры пара и стенки.

Приведенная степень черноты рассчитывается по формуле:

$$
\varepsilon_{\text{np}} = \varepsilon_{\text{cr}} / [1 - (1 - \varepsilon_{\text{cr}}) \cdot (1 - A_{\text{n}})]. \tag{51}
$$

При определении  $\varepsilon_n$  и  $A_n$  необходимо учитывать поправку на уширения полос поглощения – β, зависящей от давления пара, Расчет этих величин следует вести с использованием номограмм / /.

## **Практическое занятие №6 Тепловой расчет теплообменных аппаратов**

35. Определить площадь теплообменной поверхности противоточного водоводяного теплообменника, если греющая вода поступает в него с температурой *T*<sup>*I'*</sup>, а удаляется с температурой *T*<sup>n</sup> Расход греющей воды *M*<sub>1</sub> кг/час. Расход

нагреваемой воды  $M_2$  кг/час и еѐ температура на входе в теплообменник  $T_{m}$ Коэффициент теплопередачи от горячей воды к холодной  $k = 1500 B_T/m^2$ ·К. Как изменится площадь поверхности теплообмена, если противоток изменить на прямоток.

36. В пароводяном теплообменнике вода нагревается сухим насыщенным паром славлением р. Температура нагреваемой воды на вхоле в теплообменник *T1*, а на выходе  $T^1$ . Расход воды  $M_2 = 1$  кг/с. Определить количество передаваемой теплоты и площадь теплообменной поверхности, если коэффициент теплопередачи от пара к воде  $k = 3000 \text{ Br/m}^2$ .К.

| Величины           |                                                                                            |      |      |      |      |      |                       |      |  |  |  |  |
|--------------------|--------------------------------------------------------------------------------------------|------|------|------|------|------|-----------------------|------|--|--|--|--|
|                    |                                                                                            | っ    | 3    | 4    |      |      |                       | 8    |  |  |  |  |
|                    | 400                                                                                        | 395  | 390  | 405  | 408  | 380  | 402                   | 396  |  |  |  |  |
| $T_{rel}^{I1}$ , K | 360                                                                                        | 355  | 350  | 365  | 370  | 350  | 355                   | 360  |  |  |  |  |
| $M_1$ , кг/ч       | 2100                                                                                       | 2150 | 2200 | 2250 | 2300 | 2000 | 2050                  | 2100 |  |  |  |  |
|                    | 1600                                                                                       | 1650 | 1700 | 1750 | 1800 | 1500 | 1550                  | 1600 |  |  |  |  |
| ж $2$              | 300                                                                                        | 305  | 292  | 295  | 290  | 280  | 298                   | 285  |  |  |  |  |
| $p$ , M $\Pi$ a    | 0,8                                                                                        | 0,85 | 0,9  | 1,0  | 1,1  | 1,2  | 1,3                   | 1,4  |  |  |  |  |
| , К<br>$T^{I}$     | 285                                                                                        | 286  | 287  | 288  | 289  | 290  | 291                   | 292  |  |  |  |  |
| ж $2$              |                                                                                            |      |      |      |      |      |                       | 363  |  |  |  |  |
|                    | $T_{\rm sc}^{\rm I}$ , K<br>$M_2$ , кг/ч<br>, K<br>$T^I$<br>ж $2$<br>$T^{\prime\prime}$ ,K | 360  | 365  | 355  | 350  | 345  | Номер варианта<br>348 | 353  |  |  |  |  |

Таблица 8 – Исходные данные к задачам  $19-26$ 

#### Указания к решению задач 35 - 36

Задачи составлены по разделу тепловой расчет рекуперативных теплообменных аппаратов. Решения этих задач основаны на использовании уравнений теплового баланса и теплопередачи. Уравнение теплового баланса водо-водяного теплообменного аппарата записывается в виде:

$$
Q=M_1 \cdot c_{\text{pl}}(T^T - T^T) = M \cdot c \left(T^T \over 2 \cdot \frac{P^2}{P^2}\right),
$$
 (52)

где  $Q$  – тепловой поток, передаваемый от греющей воды к нагреваемой;  $c_{p1}$  и  $c_{p2}$  – массовые изобарные теплоемкости греющей и нагреваемой воды (можно принять, что  $c_{p2} = c_{p1} = 4.19 \text{ kJx/kr·K}$ );  $M_1$  и  $M_2$  – массовые расходы греющей и нагреваемой воды.

Уравнение теплового баланса пароводяного теплообменного аппарата записывается в виде:

$$
Q=M_1\cdot (h''-h')=M\cdot c \qquad T'
$$

1 1 2 p2<sup>1</sup>,  
 
$$
_{x2}
$$
 (53)

*h* гд/ *Q* – тепловой поток, передаваемый от  $\mathbf{g}_{\scriptscriptstyle\!\!/\!\!}$ греющего *-* энтальпия сухого насыщенного пара; *h* пара к нагреваемой воде; - энтальпия насыщенного  $1$ конденсата. /

Энтальпии пара и конденсата, а также температуру насыщения следует определять по /8/. По уравнению теплового баланса можно определить величину теплового потока, передаваемого от греющего теплоносителя к нагреваемому, а также расход пара.

Уравнение теплопередачи записывается в виде:

$$
Q = k \cdot F \cdot \Delta T_{\rm cp} \,,\tag{54}
$$

где *k* – коэффициент теплопередачи;

 $F$  – площадь поверхности теплообмена;  $\Delta T_{cp}$  – средняя разность температур теплоносителей, определяемая по формуле:

$$
\Delta T_{\rm cp} = (\Delta T_6 - \Delta T_{\rm M})/ln(\Delta T_6/\Delta T_{\rm M}),\tag{5.5}
$$

где: ∆*Т*<sup>б</sup> – наибольшая разность температур теплоносителей; ∆*Т*<sup>м</sup> – наименьшая разность температур теплоносителей.

#### **СПИСОК ЛИТЕРАТУРЫ**

- 1 Кудинов В.А. Техническая термодинамика и теплопередача : учеб. для бакалавров/ В. А. Кудинов, Э. М. Карташов, Е. В. Стефанюк. -2-е изд., перераб. и доп.. -М.: Юрайт, 2013
- 2 Минаев Б. Н. Теплоэнергетика железнодорожного транспорта : учеб. пособие для вузов в 4 ч, Ч. 1 : Инженерные основы теплотехники/ Б. Н. Минаев; Учеб.-метод. центр по образованию на ж.-д. трансп.. -М., 2013 **Кудинов В.А.** Техническая термодинамика и теплопередача : учеб. для
- 3 бакалавров/ В. А. Кудинов, Э. М. Карташов, Е. В. Стефанюк. -2-е изд., перераб. и доп.. -М.: Юрайт
- 4 **Круглов, Г.А.** Теплотехника / Г.А. Круглов, Р.И. Булгакова, Е.С. Круглова. – М.,  $2012. - 208$  с.

**Карминский В.Д.** Техническая термодинамика и теплопередача: М, Изд-во 5 Маршрут, 2006.

# **Приложение**

Таблица П1 – Теплофизические свойства воды при атмосферном давлении и на линии насыщения

|                   | $p 10^{-5}$ , | $\rho^{\text{L}}$ | h,     | $c_{p}$ | $\lambda$ . 10 <sup>2</sup> | $\mu$ 106 | $\sigma \downarrow 104$ | $\beta$   $10_4$   |       |
|-------------------|---------------|-------------------|--------|---------|-----------------------------|-----------|-------------------------|--------------------|-------|
| $t, \, ^{\circ}C$ | $\Pi$ a       | $K\Gamma/M^3$     | кДж/кг | кДж/кг  | $B_T/M \cdot K$             | $\Pi$ a c | H/M                     | $\overline{1}/K$ ' | Pr    |
|                   |               |                   |        | К       |                             |           |                         |                    |       |
| $\mathbf{0}$      | 1,013         | 999,9             | 0,0    | 4,212   | 55,1                        | 1788      | 756,4                   |                    | 13,67 |
| 10                | 1,013         | 999,7             | 42,04  | 4,191   | 57,4                        | 1306      | 741,6                   | 0,7                | 9,52  |
| 20                | 1,013         | 998,2             | 83,91  | 4,183   | 59,9                        | 1004      | 726,9                   | 1,82               | 7,02  |
| 30                | 1,013         | 995,7             | 125,7  | 4,174   | 61,8                        | 801,5     | 712,2                   | 3,21               | 5,42  |
| 40                | 1,013         | 992,2             | 167,5  | 4,174   | 63,5                        | 653,3     | 696,5                   | 3,87               | 4,31  |
| 50                | 1,013         | 988,1             | 209,3  | 4,174   | 64,8                        | 549,4     | 676,9                   | 4,49               | 3,54  |
| 60                | 1,013         | 983,1             | 251,1  | 4,179   | 65,9                        | 469,9     | 662,2                   | 5,11               | 2,98  |
| 70                | 1,013         | 977,8             | 293,0  | 4,187   | 66,8                        | 406,1     | 643,5                   | 5,7                | 2,55  |
| 80                | 1,013         | 971,8             | 355,0  | 4,195   | 67,4                        | 355,1     | 625,9                   | 6,32               | 2,21  |
| 90                | 1,013         | 965,3             | 377,0  | 4,208   | 68,0                        | 314,9     | 607,2                   | 6,95               | 1,95  |
| 100               | 1,013         | 958,4             | 419,1  | 4,220   | 68,3                        | 282,5     | 588,6                   | 7,52               | 1,75  |
| 150               | 4,76          | 917,0             | 632,2  | 4,313   | 68,4                        | 186,4     | 486,6                   | 10,3               | 1,17  |
| 200               | 15,55         | 863,0             | 852,5  | 4,505   | 66,3                        | 136,4     | 376,7                   | 13,1               | 0,93  |
| 250               | 39,78         | 799,0             | 1085,7 | 4,844   | 61,8                        | 109.9     | 261,9                   | 18,1               | 0,86  |

Таблица П2 – Теплофизические свойства сухого воздуха при давлении 760 мм рт. ст.

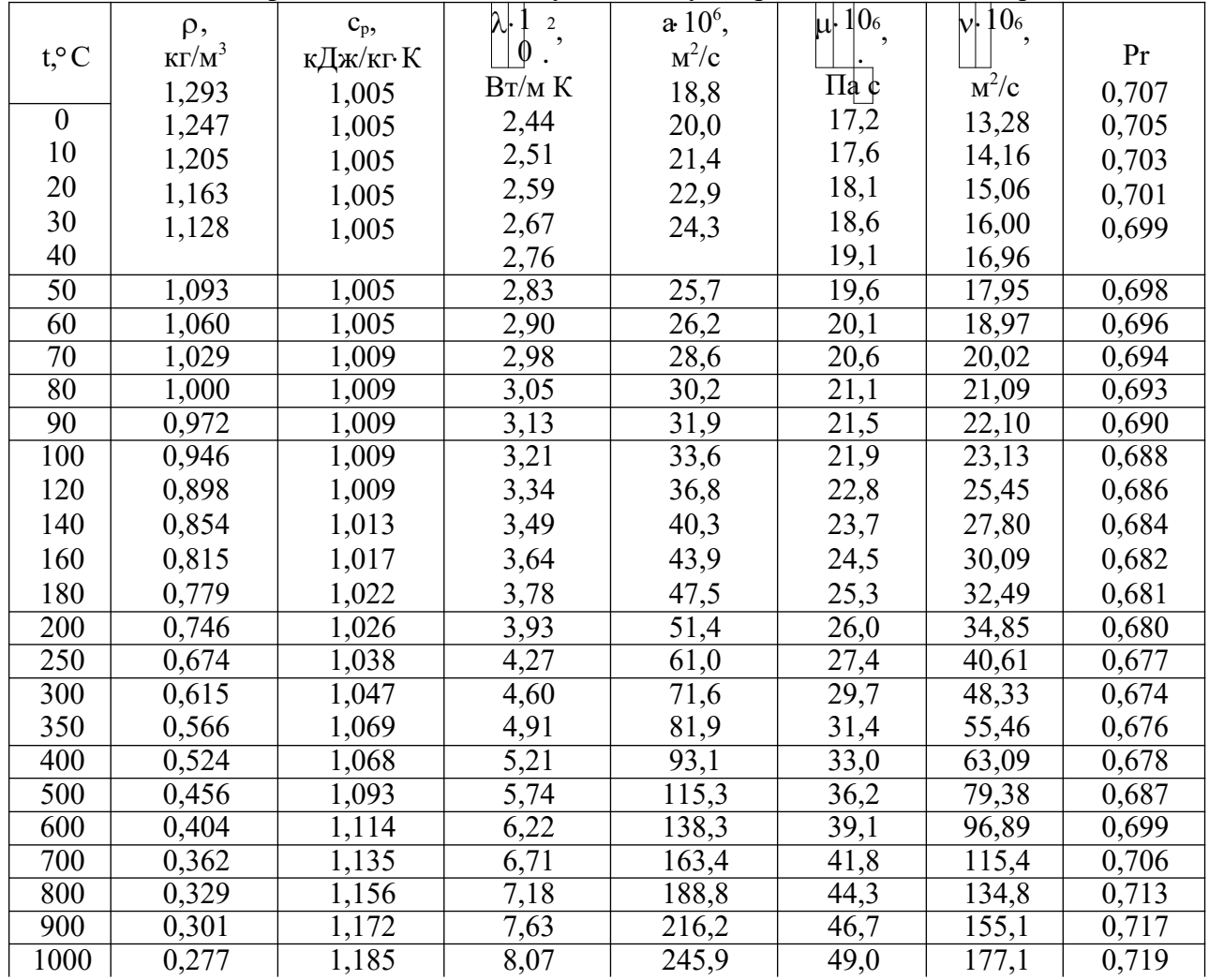

Таблица ПЗ - Теплофизические свойства трансформаторного масла в зависимости от температуры

| $\overline{ }$<br>$t$ , $^{\circ}$ C | D<br>$K\Gamma/M^3$ | $c_{p}$<br>кДж/кг К | λ,<br>$B_T/M$ K | $\mu$ . 104<br>$\Pi$ | $v \cdot 10^6$ ,<br>$M^2/c$ | $a \cdot 10^6$ ,<br>$M^2/c$ | $\beta$<br>$\overline{4}$<br>1/K | Pr   |
|--------------------------------------|--------------------|---------------------|-----------------|----------------------|-----------------------------|-----------------------------|----------------------------------|------|
| $\theta$                             | 892,5              | 1,549               | 0,1123          | a<br>629,8           | 70,5                        | 8,14                        | 6,80                             | 866  |
| 10                                   | 886,4              | 1,620               | 0,1115          | 335,5                | 37,9                        | 7,83                        | 6,85                             | 484  |
| 20                                   | 880,3              | 1,666               | 0,1106          | 198,2                | 22,5                        | 7,56                        | 6,90                             | 298  |
| 30                                   | 874,2              | 1,729               | 0,1098          | 128,5                | 14,7                        | 7,28                        | 6,95                             | 202  |
| 40                                   | 868,2              | 1,788               | 0,1090          | 89,4                 | 10,3                        | 7,03                        | 7,00                             | 146  |
| 50                                   | 862,1              | 1,846               | 0,1082          | 65,3                 | 7,58                        | 6,80                        | 7,05                             | 111  |
| 60                                   | 856,0              | 1,905               | 0,1072          | 49,5                 | 5,78                        | 6,58                        | 7,10                             | 87,8 |
| 70                                   | 850,0              | 1,954               | 0,1064          | 38,6                 | 4,54                        | 6,36                        | 7,15                             | 71,3 |
| 80                                   | 843,9              | 2,026               | 0,1056          | 30,8                 | 3,66                        | 6,17                        | 7,20                             | 59,3 |
| 90                                   | 837,8              | 2,085               | 0,1047          | 25,4                 | 3,03                        | 6,00                        | 7,25                             | 50,5 |
| 100                                  | 831,8              | 2,144               | 0,1038          | 21,3                 | 2,56                        | 5,83                        | 7,30                             | 43,9 |
| 110                                  | 825,7              | 2,202               | 0,1030          | 18,1                 | 2,20                        | 5,67                        | 7,35                             | 38,8 |
| 120                                  | 819,6              | 2,261               | 0,1022          | 15,7                 | 1,92                        | 5,50                        | 7,40                             | 34,9 |

#### МИНИCTEPCTBO НАУКИ И ВЫСШЕГО ОБРАЗОВАНИЯ РОССИЙСКОЙ ФЕДЕРАЦИИ Федеральное государственное автономное образовательное учреждение высшего образования «СЕВЕРО-КАВКАЗСКИЙ ФЕДЕРАЛЬНЫЙ УНИВЕРСИТЕТ»

# **Методические указания**

по выполнению самостоятельной работы

по дисциплине «Основы тепло-,массообмена в технологическом оборудовании» для студентов направления подготовки 15.03.02 Технологические машины и оборудование, направленность (профиль) Цифровые технологии проектирования и управления технологическим оборудованием

(ЭЛЕКТРОННЫЙ ДОКУМЕНТ)

# СОДЕРЖАНИЕ

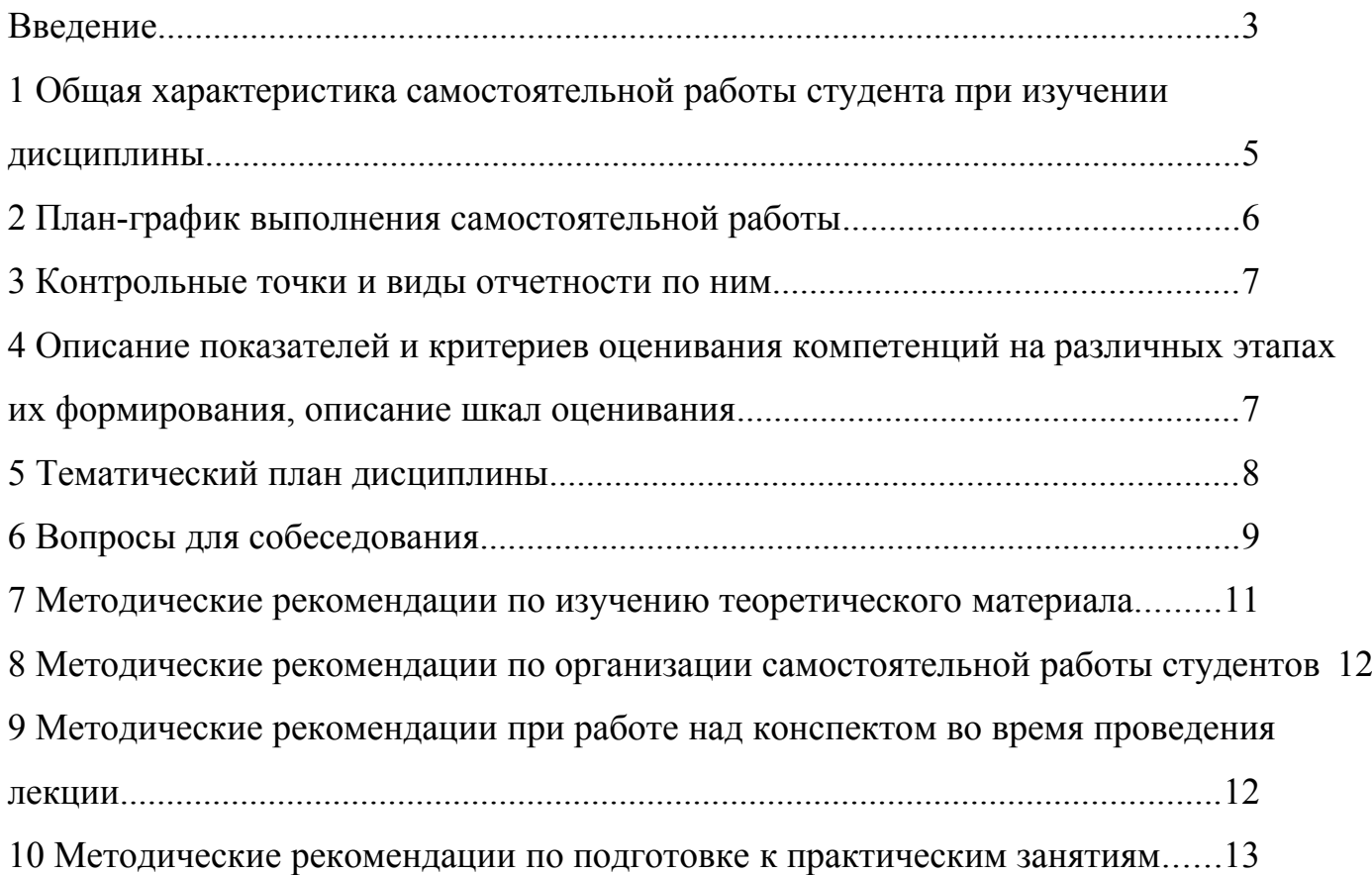

#### <span id="page-39-0"></span>**Введение**

Настоящее пособие разработано на основе:

 Федерального закона от 29 декабря 2012 г. № 273-ФЗ «Об образовании в Российской Федерации»;

 Федеральных государственных образовательных стандартов высшего образования (далее ФГОС ВО);

нормативно-методических документов Минобрнауки России;

Устава ФГАОУ ВО «Северо-Кавказский федеральный университет»;

 Приказом Минобрнауки России от 06.04.2021 N 245 «Об утверждении Порядка организации и осуществления образовательной деятельности по образовательным программам высшего образования - программам бакалавриата, программам специалитета, программам магистратуры» (Зарегистрировано в Минюсте России 13.08.2021 N 64644);

 локальных нормативных актов ФГАОУ ВО «Северо-Кавказский федеральный университет».

На современном рынке труда конкурентоспособным может стать только квалифицированный работник соответствующего уровня и профиля, компетентный, свободно владеющей своей профессией и ориентированный в смежных областях деятельности, способный к эффективной работе по специальности на уровне мировых стандартов и готовый к постоянному профессиональному росту.

Самостоятельная работа студента направлена на достижение целей подготовки специалистов-профессионалов, активное включение обучаемых в сознательное освоение содержания образования, обеспечение мотивации, творческое овладение основными способами будущей профессиональной деятельности. Чтобы подготовить и обучить такого профессионала, высшим учебным заведениям необходимо скорректировать свой подход к планированию и организации учебно-воспитательной работы. Это в равной степени относится к изменению содержания и характера учебного процесса. В современных реалиях задача преподавателя высшей школы заключается в организации и направлении познавательной деятельности студентов, эффективность которой во многом зависит от их самостоятельной работы. В свою очередь, самостоятельная работа студентов должна представлять собой не просто самоцель, а средство достижения прочных и глубоких знаний, инструмент формирования активности и самостоятельности студентов.

В связи с введением в образовательный процесс новых образовательных стандартов, с уменьшением количества аудиторных занятий по дисциплинам возрастает роль самостоятельной работы студентов. Возникает необходимость оптимизации самостоятельной работы студентов (далее - СРС). Появляется необходимость модернизации технологий обучения, что существенно меняет подходы к учебно-методическому и организационно-техническому обеспечению учебного процесса.

Данная методическая разработка содержит рекомендации по организации, управлению и обеспечению эффективности самостоятельной работы студентов в процессе обучения в целях формирования необходимых компетенций.

Самостоятельная работа студентов является обязательным компонентом учебного процесса для каждого студента и определяется учебным планом. Виды самостоятельной работы студентов определяются при разработке рабочих программ и учебных методических комплексов дисциплин содержанием учебной дисциплины. При определении содержания самостоятельной работы студентов следует учитывать их уровень самостоятельности и требования к уровню самостоятельности выпускников для того, чтобы за период обучения искомый уровень был достигнут. Так, удельный вес самостоятельной работы при обучении в очной форме составляет до 50% от количества аудиторных часов, отведённых на изучение дисциплины, в заочной форме - количество часов, отведенных на освоение дисциплины, увеличивается до 90%.

Самостоятельная работа определяется как индивидуальная или коллективная учебная деятельность, осуществляемая без непосредственного руководства педагога, но по его заданиям и под его контролем.

Самостоятельная работа - это познавательная учебная деятельность, когда последовательность мышления студента, его умственных и практических операций и действий зависит и определяется самим студентом. Самостоятельная работа студентов способствует развитию самостоятельности, ответственности и организованности, творческого подхода к решению проблем учебного и профессионального уровня, что в итоге приводит к развитию навыка самостоятельного планирования и реализации деятельности.

Целью самостоятельной работы студентов является овладение необходимыми компетенциями по своему направлению подготовки, опытом творческой и исследовательской деятельности.

На основании компетентностного подхода к реализации профессиональных образовательных программ, видами заданий для самостоятельной работы являются:

для овладения знаниями: чтение текста (учебника, первоисточника, дополнительной литературы), составление плана текста, графическое изображение структуры текста, конспектирование текста, выписки из текста, работа со словарями и справочниками, ознакомление с нормативными документами, учебно-исследовательская работа, использование аудио- и видеозаписей, компьютерной техники и информационно- телекоммуникационной сети Интернет и др.

- для закрепления и систематизации знаний: работа с конспектом лекции, обработка текста (учебника, первоисточника, дополнительной литературы, аудио и видеозаписей), повторная работа над учебным материалом, составление плана, составление таблиц для систематизации учебного материала, ответ на контрольные вопросы, заполнение рабочей тетради, аналитическая обработка текста (аннотирование, рецензирование, реферирование, конспект-анализ и др.), завершение аудиторных практических работ и оформление отчётов по ним, подготовка мультимедиа сообщений/ локладов к выступлению на семинаре (конференции), материалов-презентаций, подготовка реферата, составление библиографии, тематических кроссвордов, тестирование и др.

для формирования умений: решение задач и упражнений по образцу, решение вариативных задач, выполнение чертежей, схем, выполнение расчетов (графических работ), решение ситуационных (профессиональных) задач, подготовка к деловым играм, проектирование и моделирование разных видов и компонентов профессиональной деятельности, рефлексивный анализ профессиональных умений с использованием аудио- и видеотехники и др.

Самостоятельная работа может осуществляться индивидуально или группами студентов в зависимости от цели, объема, конкретной тематики самостоятельной работы, уровня сложности, уровня умений студентов.

Контроль результатов самостоятельной работы студентов может осуществляться в пределах времени, отведенного на обязательные учебные занятия по дисциплине и внеаудиторную самостоятельную работу студентов по дисциплине, может проходить в письменной, устной или смешанной форме.

Самостоятельная работа проводится в виде упражнений при изучении нового материала, упражнений в процессе закрепления и повторения, упражнений проверочных и контрольных работ, а также для самоконтроля.

Для организации самостоятельной работы необходимы следующие условия:

- $\mathbf{1}$ . готовность студентов к самостоятельному труду;
- $\overline{2}$ . наличие и доступность необходимого учебно-методического и справочного материала;
- $3<sub>1</sub>$ консультационная помощь.

Самостоятельная работа может проходить в лекционном кабинете, компьютерном зале, библиотеке, дома. Самостоятельная работа способствует формированию компетенций, тренирует волю, воспитывает работоспособность, внимание, дисциплину и ответственность.

#### <span id="page-40-0"></span>1 Общая характеристика самостоятельной работы студента при изучении дисциплины

Дисциплина « Основы тепло-,массообмена в технологическом оборудовании» относится к дисциплине базовой части. Она направлена на формирование профессиональных компетенций обучающихся в процессе выполнения работ, определенных ФГОС ВО.

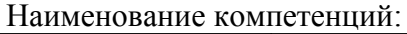

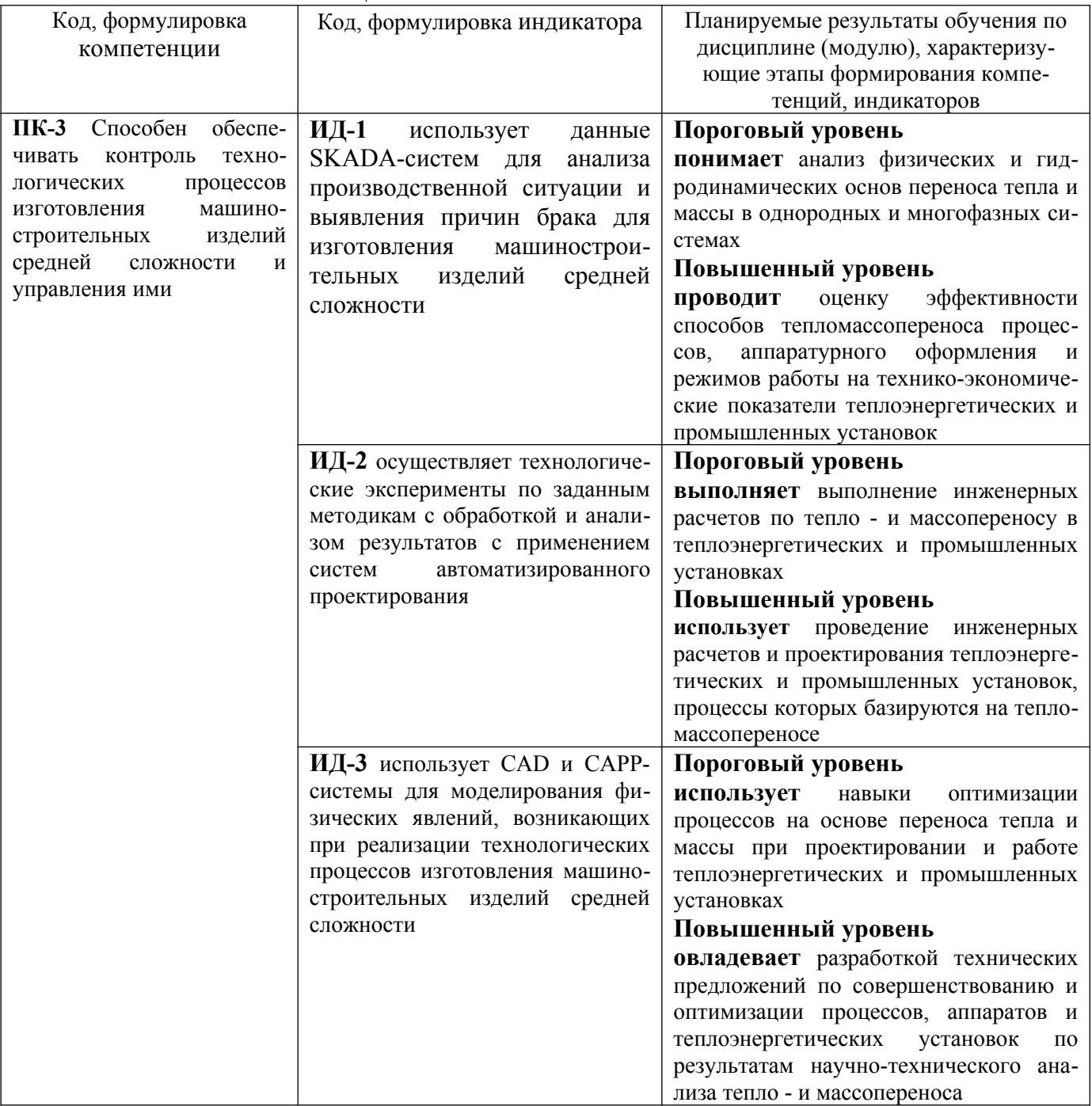

В рамках курса дисциплины «Основы тепло-, массообмена в технологическом оборудовании» самостоятельная работа студентов находит активное применение и включает в себя различные виды деятельности:

подготовка к лабораторным занятиям, в том числе работа с методическими указаниями,  $\overline{a}$ средствами массовой информации;

подготовка к лекциям, в том числе самостоятельное углубленное изучение теоретического курса по рекомендованной литературе;

подготовка к промежуточной аттестации.

Цель самостоятельной работы студента при подготовке к лекциям заключается в получении новых знаний, приобретенных при более глубоком изучении литературы по дисциплине. Залачи:

5

– доработка и повторение конспектов лекции;

– осмысление содержания лекции, логической структуры, выводов.

Цель самостоятельной работы студента при подготовке к лабораторным занятиям заключается в углублении, расширении, детализировании знаний, полученных на лекциях в обобщенной форме.

Задачи:

– развить способность применять полученные знания на практике при решении конкретных задач;

 – проверить знания студентов, полученные на лекциях и при самостоятельном изучении литературы.

#### <span id="page-42-0"></span>**2 План-график выполнения самостоятельной работы**

Таблица 1 – Виды самостоятельной работы для очной формы обучения

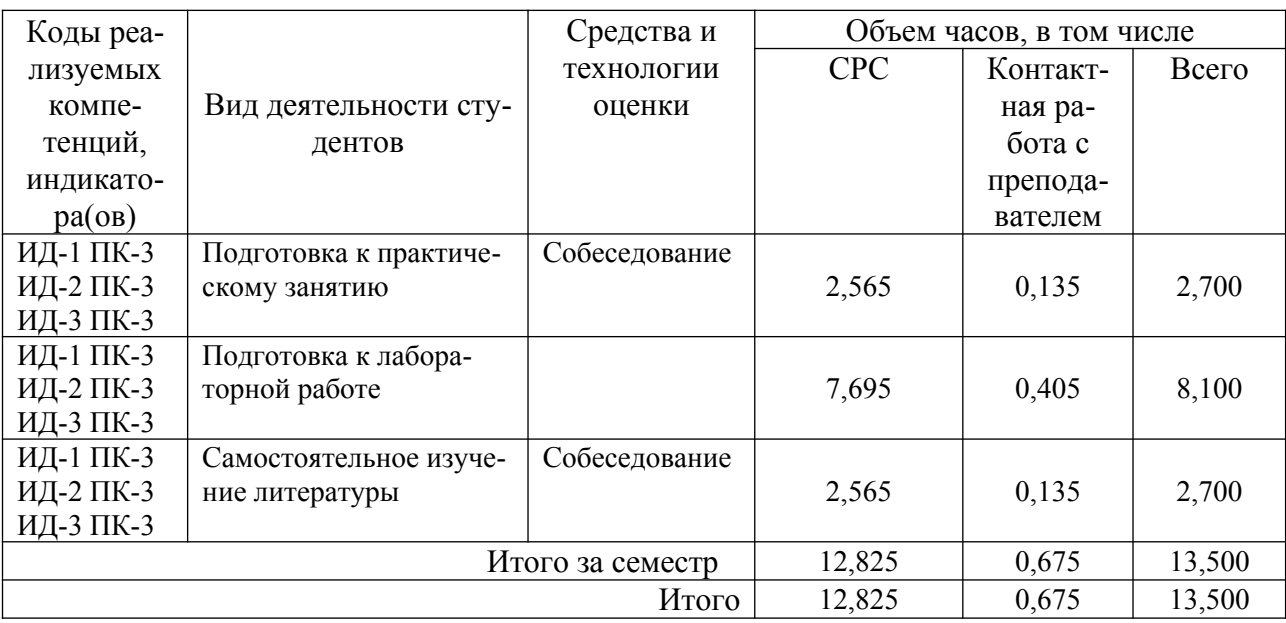

Таблица 2 – Виды самостоятельной работы для очно-заочной формы обучения

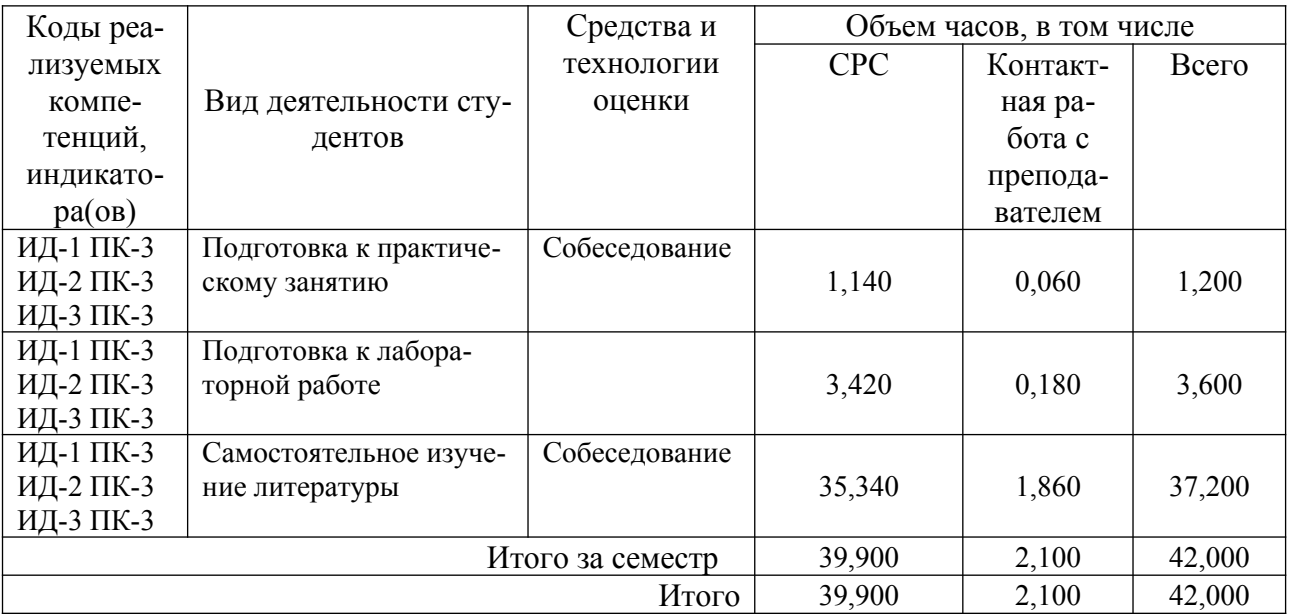

## <span id="page-43-1"></span>3 Контрольные точки и виды отчетности по ним

В рамках рейтинговой системы успеваемость студентов по каждой дисциплине оценивается в ходе текущего контроля и промежуточной аттестации.

# <span id="page-43-0"></span>4 Описание показателей и критериев оценивания компетенций на различных этапах их формирования, описание шкал оценивания

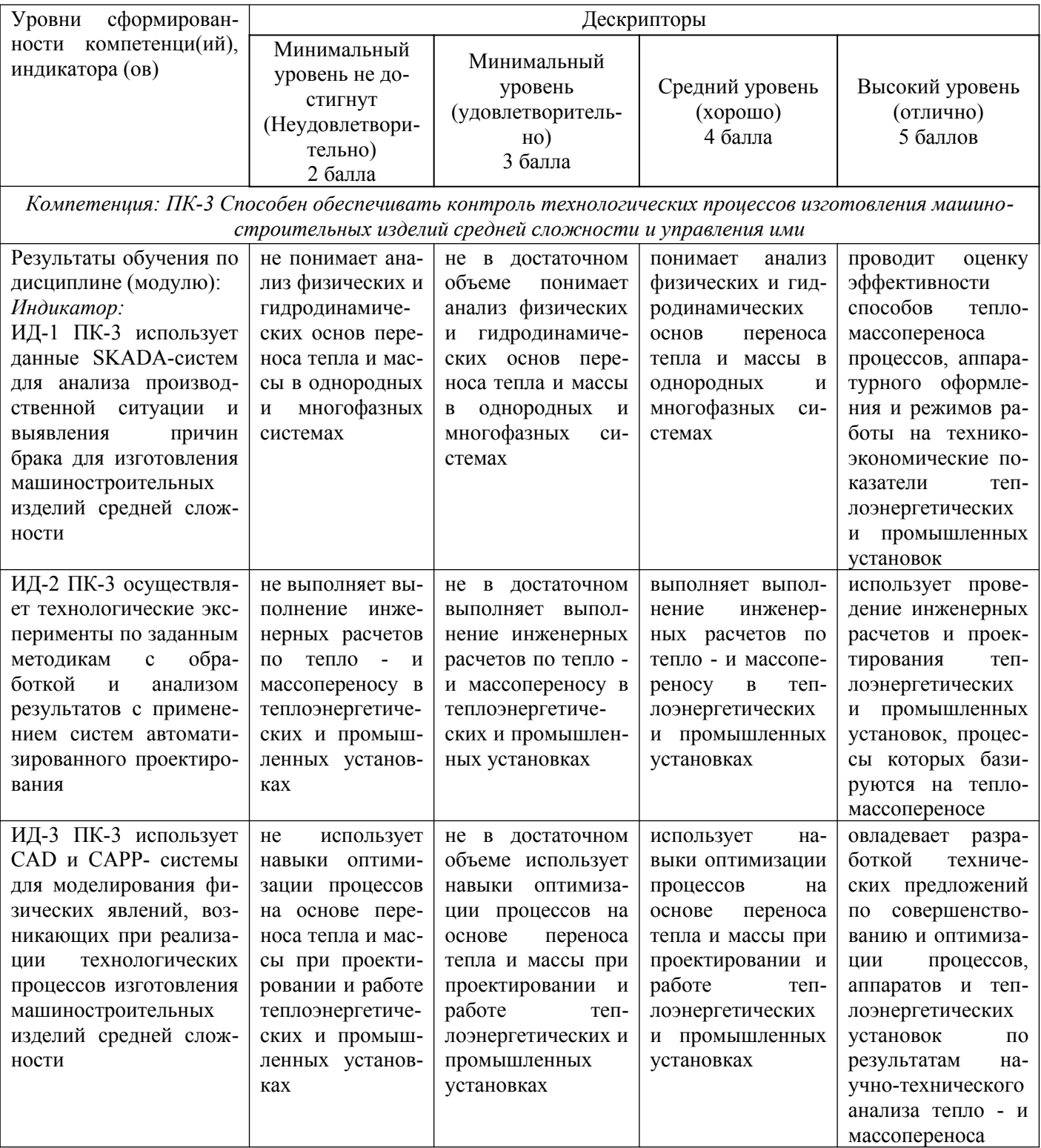

#### <span id="page-44-1"></span>5 Тематический план дисциплины

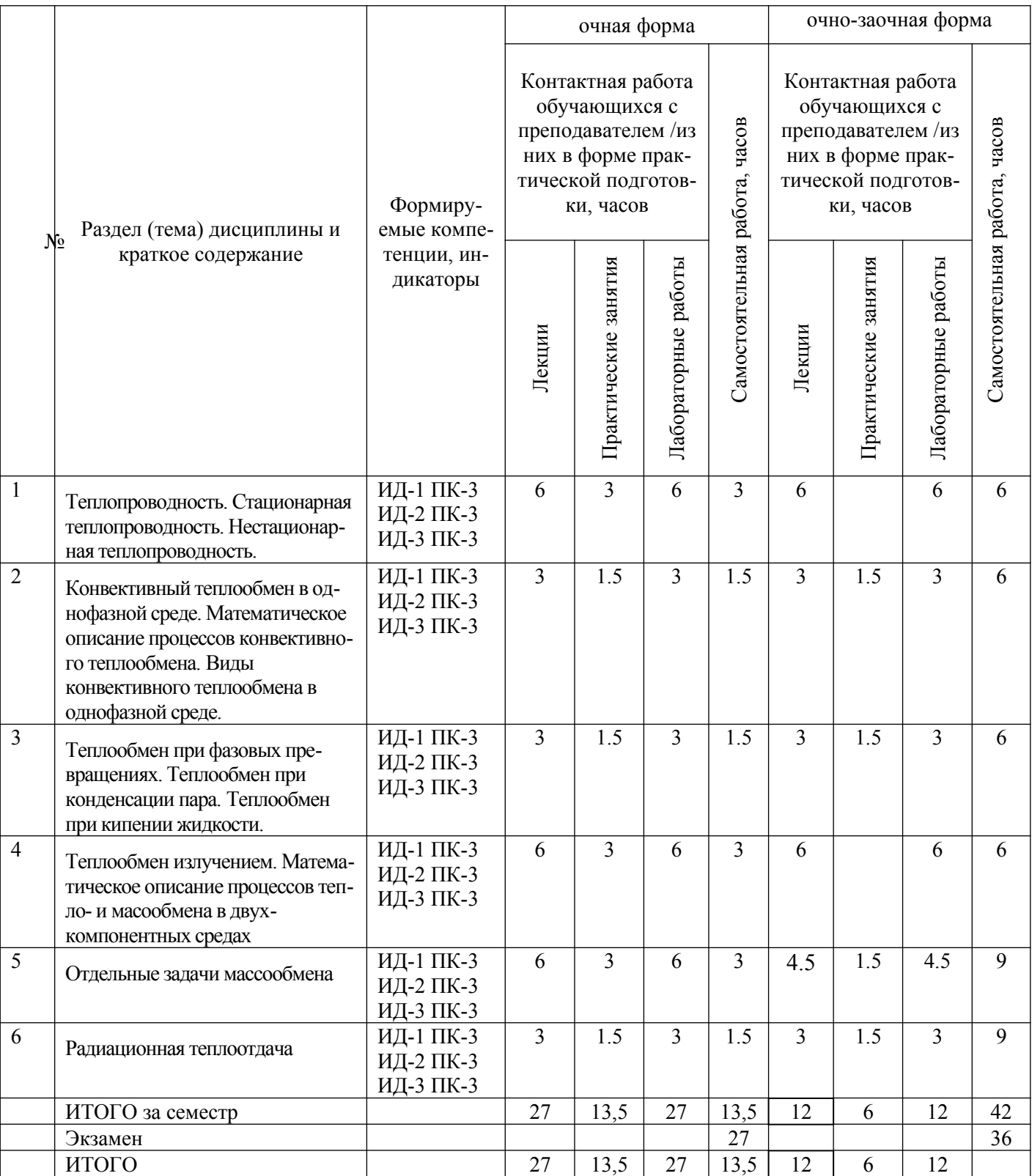

#### <span id="page-44-0"></span>6. Вопросы для собеседования на экзамене

- 1. Как обеспечивается контроль технологических процессов изготовления машиностроительных изделий средней сложности и управления ими?
- 2. Понятие тепловых процессов.
- 3. Способы переноса тепла.
- 4. Основное уравнение теплопередачи
- 5. Средняя движущая сила теплообмена
- 6. Схемы относительного движения теплоносителей.
- 7. Классификация теплообменных аппаратов по принципу действия
- 8. Классификация теплообменных аппаратов по назначению
- 9. Классификация теплообменных аппаратов по конструкции
- 10. Кожухотрубчатые теплообменные аппараты. Классификация и конструкция
- 11. Теплообменные аппараты Труба в трубе, Змеевиковые теплообменники
- 12. Теплообменные аппараты с двойными стенками (рубашками)
- 13. Расчет теплообменных аппаратов
- 14. Промышленные способы подвода и отвода теплоты
- 15. Подвод теплоты
- 16. Высокотемпературные органические теплоносители
- 17. Отвод теплоты
- 18. Общие сведения и область применения выпаривания
- 19. Способы выпаривания
- 20. Основные схемы многокорпусных установок
- 21. Устройство и работа выпарного аппарата
- 22. Конструкции выпарных аппаратов
- 23. Выпарные аппараты с естественной циркуляцией
- 24. Выпарные аппараты пленочного типа
- 25. Барботажные выпарные аппараты
- 26. Каковы задачи массообмена?
- 27. Математическое описание процессов тепло- и масообмена в двухкомпонентных средах
- 28. Теплообмен при конденсации пара
- 29. Теплообмен при кипении жидкости
- 30. Конвективный теплообмен в однофазной среде
- 31. Математическое описание процессов конвективного теплообмена
- 32. Виды конвективного теплообмена в однофазной среде.
- 33. Теплопроводность
- 34. Стационарная теплопроводность
- 35. Нестационарная теплопроводность

#### **Методические указания для обучающихся по освоению дисциплины**

Приступая к работе, каждый студент должен принимать во внимание следующие положения.

Дисциплина (модуль) построена по тематическому принципу, каждая тема представляет собой логически завершенный раздел.

Лекционный материал посвящен рассмотрению ключевых, базовых положений дисциплины (модуля) и разъяснению учебных заданий, выносимых на самостоятельную работу студентов.

Практические занятия проводятся с целью закрепления усвоенной информации, приобретения навыков ее применения при решении практических задач в соответствующей предметной области.

Самостоятельная работа студентов направлена на самостоятельное изучение дополнительного материала, подготовку к практическим занятиям, а также выполнения всех видов самостоятельной работы.

Для успешного освоения дисциплины, необходимо выполнить все виды самостоятельной работы, используя рекомендуемые источники информации.

#### <span id="page-46-2"></span>**7 Методические рекомендации по изучению теоретического материала**

Самостоятельная работа студента в ходе лекционных занятий включает изучение вопросов теории, вынесенных на самостоятельное изучение в соответствии с рабочей программой дисциплины, проработку лекционных материалов для подготовки к контролю знаний на лекционных занятиях (опрос) и подготовку вопросов для обсуждения при консультации с преподавателем.

Работа с лекционным материалом не завершается по окончании лекции. На 2 часа лекции необходимо затратить около часа на работу с конспектом. За это временя необходимо перечитать записи, пополнить их данными, которые удалось запомнить из речи преподавателя, но не удалось записать. Работая с конспектом, нужно отметить непонятные вопросы, для выяснения, которые у преподавателя на консультации. Отдельно следует выделить связанные с темой лекции вопросы, которые преподаватель поручил проработать самостоятельно.

Активно проработанный в течение семестра конспект лекций в дальнейшем служит основой для подготовки к экзамену.

Вопросы для самостоятельного изучения представлены в п. 5.

Самостоятельная работа в ходе лабораторных работ включает выполнение заданий к лабораторным занятиям, в частности решение задач различного уровня сложности. Задачи приведены в методических указаниях к практическим занятиям и фондах оценочных средств.

Зная тему лабораторного занятия, необходимо готовиться к нему заблаговременно. Для эффективной подготовки к лабораторному занятию необходимо иметь методическое руководство к лабораторным работам.

Критерии оценивания лабораторных занятий представлены в фонде оценочных средств.

При проверке лабораторного задания, оцениваются: последовательность и рациональность изложения материала; полнота и достаточный объем ответа; научность в оперировании основными понятиями; использование и изучение дополнительных литературных источников

Критерии оценивания результатов самостоятельной работы: вопросы для собеседования и экзамена приведены Фонде оценочных средств по дисциплине.

#### <span id="page-46-1"></span>**8 Методические рекомендации по организации самостоятельной работы студентов**

Самостоятельная работа является одним из видов учебной деятельности обучающихся, способствует развитию самостоятельности, ответственности и организованности, творческого подхода к решению проблем учебного и профессионального уровня.

Аудиторная самостоятельная работа по учебной дисциплине осуществляется на учебных занятиях под непосредственным руководством преподавателя и по его заданию.

Внеаудиторная самостоятельная работа выполняется по заданию преподавателя без его непосредственного участия.

Виды заданий для внеаудиторной самостоятельной работы, их содержание и характер могут иметь вариативный и дифференцированный характер, учитывать специфику изучаемой учебной дисциплины, индивидуальные особенности обучающегося.

Контроль самостоятельной работы и оценка ее результатов организуется как единство двух форм:

1. самоконтроль и самооценка обучающегося;

2. контроль и оценка со стороны преподавателя.

#### <span id="page-46-0"></span>**9 Методические рекомендации при работе над конспектом во время проведения лекции**

В ходе лекционных занятий вести конспектирование учебного материала. Обращать внимание на категории, формулировки, раскрывающие содержание тех или иных явлений и процессов, научные выводы и практические рекомендации, положительный опыт в ораторском искусстве. Желательно оставить в рабочих конспектах поля, на которых делать пометки из рекомендованной литературы, дополняющие материал прослушанной лекции, а также подчеркивающие особую важность тех или иных теоретических положений. Задавать преподавателю уточняющие вопросы с целью уяснения теоретических положений, разрешения спорных ситуаций.

В ходе подготовки к семинарам изучить основную литературу, ознакомиться с дополнительной литературой, новыми публикациями в периодических изданиях: журналах, газетах и т.д. При этом учесть рекомендации преподавателя и требования учебной программы. Дорабатывать свой конспект лекции, делая в нем соответствующие записи из литературы, рекомендованной преподавателем и предусмотренной учебной программой. Подготовить тезисы для выступлений по всем учебным вопросам, выносимым на семинар. Готовясь к докладу или реферативному сообщению, обращаться за методической помощью к преподавателю. Составить план-конспект своего выступления. Продумать примеры с целью обеспечения тесной связи изучаемой теории с реальной жизнью. Своевременное и качественное выполнение самостоятельной работы базируется на соблюдении настоящих рекомендаций и изучении рекомендованной литературы. Студент может дополнить список использованной литературы современными источниками, не представленными в списке рекомендованной литературы, и в дальнейшем использовать собственные подготовленные учебные материалы при написании работ.

#### <span id="page-47-0"></span>**10 Методические рекомендации по подготовке к лабораторным занятиям**

Лабораторное занятие – один из самых эффективных видов учебных занятий, на которых студенты учатся творчески работать, аргументировать и отстаивать свою позицию, правильно и доходчиво излагать свои мысли перед аудиторией. Основное в подготовке и проведении практических занятий – это самостоятельная работа студента над изучением темы. Студент обязан точно знать план занятия либо конкретное задание к нему. На занятии обсуждаются узловые вопросы темы, однако там могут быть и такие, которые не были предметом рассмотрения на лекции. Могут быть и специальные задания к той или иной теме.

Готовиться к лабораторной работе следует заранее. Необходимо внимательно ознакомиться с планом и другими материалами, уяснить вопросы, выносимые на обсуждение. Затем нужно подобрать литературу и другой необходимый, в т.ч. рекомендованный, материал (через библиотеку, учебно-методический кабинет кафедры и др.). Но прежде всего, следует обратиться к своим конспектам лекций и соответствующему разделу учебника. Изучение всех источников должно идти под углом зрения поиска ответов на выносимые на практико-ориентированные занятия вопросы.

Завершающий этап подготовки к занятиям состоит в выполнении индивидуальных заданий.

В случае пропуска занятия студент обязан подготовить материал и отчитаться по нему перед преподавателем в обусловленное время. Может быть предложено отдельным бакалаврам, ввиду их слабой подготовки, более глубоко освоить материал и прийти на индивидуальное собеседование.

Студент не допускается к зачету, если у него есть задолженность по лабораторным работам.